**[Informacja w sprawie naboru](https://rpo.dolnyslask.pl/informacja-w-sprawie-naboru-wnioskow-w-trybie-pozakonkursowym-w-poddzialaniu-4-3-3-dziedzictwo-kulturowe-nabor-zit-aj/) [wniosku w trybie](https://rpo.dolnyslask.pl/informacja-w-sprawie-naboru-wnioskow-w-trybie-pozakonkursowym-w-poddzialaniu-4-3-3-dziedzictwo-kulturowe-nabor-zit-aj/) [pozakonkursowym w](https://rpo.dolnyslask.pl/informacja-w-sprawie-naboru-wnioskow-w-trybie-pozakonkursowym-w-poddzialaniu-4-3-3-dziedzictwo-kulturowe-nabor-zit-aj/) [Poddziałaniu 4.3.3](https://rpo.dolnyslask.pl/informacja-w-sprawie-naboru-wnioskow-w-trybie-pozakonkursowym-w-poddzialaniu-4-3-3-dziedzictwo-kulturowe-nabor-zit-aj/) [Dziedzictwo kulturowe – nabór](https://rpo.dolnyslask.pl/informacja-w-sprawie-naboru-wnioskow-w-trybie-pozakonkursowym-w-poddzialaniu-4-3-3-dziedzictwo-kulturowe-nabor-zit-aj/) [ZIT AJ](https://rpo.dolnyslask.pl/informacja-w-sprawie-naboru-wnioskow-w-trybie-pozakonkursowym-w-poddzialaniu-4-3-3-dziedzictwo-kulturowe-nabor-zit-aj/)**

Zapraszamy do zapoznania się z dokumentacją dotyczącą **naboru nr RPDS.04.03.03-IZ.00-02-373/19** ogłaszanego **w trybie pozakonkursowym** w ramach Podziałania 4.3.3 Dziedzictwo kulturowe – ZIT AJ.

# **Etapy weryfikacji**

[Lista projektów, które spełniły kryteria wyboru projektów w](http://rpo.dolnyslask.pl/wp-content/uploads/2020/08/Lista-nabór-RPDS.04.03.03-IZ.00-02-373_19.pdf) [ramach naboru nr RPDS.04.03.03-IZ.00-02-373/19 – 11.08.2020 r](http://rpo.dolnyslask.pl/wp-content/uploads/2020/08/Lista-nabór-RPDS.04.03.03-IZ.00-02-373_19.pdf)

[Skład Komisji Oceny Projektów](http://rpo.dolnyslask.pl/wp-content/uploads/2019/11/Skład-Komisji-Oceny-Projektów.pdf)

[Lista projektów skierowanych do Oceny strategicznej ZIT AJ w](http://rpo.dolnyslask.pl/wp-content/uploads/2020/07/Lista-projektów-skierowanych-do-Oceny-strategicznej-ZIT-AJ-w-ramach-naboru-RPDS.04.03.03-IZ.00-02-373.pdf) [ramach naboru RPDS.04.03.03-IZ.00-02-373/19](http://rpo.dolnyslask.pl/wp-content/uploads/2020/07/Lista-projektów-skierowanych-do-Oceny-strategicznej-ZIT-AJ-w-ramach-naboru-RPDS.04.03.03-IZ.00-02-373.pdf)

[Lista projektów skierowanych do oceny merytorycznej w ramach](http://rpo.dolnyslask.pl/wp-content/uploads/2020/07/Lista-2.pdf) [naboru nr RPDS.04.03.03-IZ.00-02-373/19](http://rpo.dolnyslask.pl/wp-content/uploads/2020/07/Lista-2.pdf)

[Lista projektów skierowanych do II etapu oceny formalnej w](http://rpo.dolnyslask.pl/wp-content/uploads/2020/06/Załącznik-1.pdf) [ramach naboru RPDS.04.03.03-IZ.00-02-373/19 ZIT AJ](http://rpo.dolnyslask.pl/wp-content/uploads/2020/06/Załącznik-1.pdf)

[Lista projektów złożonych w ramach naboru nr RPDS.04.03.03-](http://rpo.dolnyslask.pl/wp-content/uploads/2020/05/Załącznik-nr-1.pdf) [IZ.00-02-373/19](http://rpo.dolnyslask.pl/wp-content/uploads/2020/05/Załącznik-nr-1.pdf)

## **Dokumentacja**

[Strategia ZIT AJ – aktualizacja 2019 r.](http://rpo.dolnyslask.pl/wp-content/uploads/2019/11/Strategia-ZIT-AJ-aktualizacja-2019-r..pdf)

[Zał. 1 Tabela wskaźników produktu, rezultatu bezpośredniego i](http://rpo.dolnyslask.pl/wp-content/uploads/2019/10/Zał.-1-Tabela-wskaźników-produktu-rezultatu-bezpośredniego-i-rezulatatu-strategicznego-ZIT-AJ-1.pdf) [rezulatatu strategicznego ZIT AJ](http://rpo.dolnyslask.pl/wp-content/uploads/2019/10/Zał.-1-Tabela-wskaźników-produktu-rezultatu-bezpośredniego-i-rezulatatu-strategicznego-ZIT-AJ-1.pdf)

[Zał. 2 Koncepcja rozwoju transportu miejskiego obszaru ZIT AJ](http://rpo.dolnyslask.pl/wp-content/uploads/2019/11/Zał.-2-Koncepcja-rozwoju-transportu-miejskiego-obszaru-ZIT-AJ.pdf)

[Zasady \[RPDS.04.03.03-IZ.00-02-373 19\] – obowiązujące od](http://rpo.dolnyslask.pl/wp-content/uploads/2019/11/Zasady-RPDS.04.03.03-IZ.00-02-373-19-obowiązujące-od-19.05.2020-r..docx) [19.05.2020 r.](http://rpo.dolnyslask.pl/wp-content/uploads/2019/11/Zasady-RPDS.04.03.03-IZ.00-02-373-19-obowiązujące-od-19.05.2020-r..docx)

[Zasady \[RPDS.04.03.03-IZ.00-02-373 19\] – obowiązujące od](http://rpo.dolnyslask.pl/wp-content/uploads/2019/11/Zasady-RPDS.04.03.03-IZ.00-02-373-19-obowiązujące-od-19.05.2020-r.-śl.-zm..docx) [19.05.2020 r. \[śl. zm.\]](http://rpo.dolnyslask.pl/wp-content/uploads/2019/11/Zasady-RPDS.04.03.03-IZ.00-02-373-19-obowiązujące-od-19.05.2020-r.-śl.-zm..docx)

[Zasady \[RPDS.04.03.03-IZ.00-02-373 19\] – obowiązujące od](http://rpo.dolnyslask.pl/wp-content/uploads/2019/11/Zasady-RPDS.04.03.03-IZ.00-02-373-19-obowiązujące-od-24.02.2020-r..docx) [24.02.2020 r. do 18.05.2020 r.](http://rpo.dolnyslask.pl/wp-content/uploads/2019/11/Zasady-RPDS.04.03.03-IZ.00-02-373-19-obowiązujące-od-24.02.2020-r..docx)

[Zasady \[RPDS.04.03.03-IZ.00-02-373 19\] – obowiązujące od](http://rpo.dolnyslask.pl/wp-content/uploads/2019/11/Zasady-RPDS.04.03.03-IZ.00-02-373-19-obowiązujące-od-24.02.2020-r.-śl.-zm..docx) [24.02.2020 r. do 18.05.2020 r. \[śl. zm.\]](http://rpo.dolnyslask.pl/wp-content/uploads/2019/11/Zasady-RPDS.04.03.03-IZ.00-02-373-19-obowiązujące-od-24.02.2020-r.-śl.-zm..docx)

[Zasady – obowiązujące od 16.12.2019 r. do 23.02.2020 r.](http://rpo.dolnyslask.pl/wp-content/uploads/2019/11/Zasady-RPDS.04.03.03-IZ.00-02-373-19-obowiązujące-od-16.12.2019-r..docx)

[Zasady – obowiązujące od 16.12.2019 r. do 23.02.2020 r. –](http://rpo.dolnyslask.pl/wp-content/uploads/2019/11/Zasady-RPDS.04.03.03-IZ.00-02-373-19-obowiązujące-od-16.12.2019-r.-śl.-zm..docx) [śledź zmiany](http://rpo.dolnyslask.pl/wp-content/uploads/2019/11/Zasady-RPDS.04.03.03-IZ.00-02-373-19-obowiązujące-od-16.12.2019-r.-śl.-zm..docx)

[Zasady ubiegania się o dofinansowanie – wersja archiwalna](http://rpo.dolnyslask.pl/wp-content/uploads/2019/11/Zasady-RPDS.04.03.03-IZ.00-02-373-19.docx)

[Zał. nr 1 – Wyciąg z kryteriów wyboru](http://rpo.dolnyslask.pl/wp-content/uploads/2019/11/Zał.-nr-1-Wyciąg-z-kryteriów-wyboru-RPDS.04.03.03-IZ.00-02-373-19.docx)

[Zał. nr 2 – Lista wskaźników](http://rpo.dolnyslask.pl/wp-content/uploads/2019/11/Zał.-nr-2-Lista-wskaźników-RPDS.04.03.03-IZ.00-02-373-19.docx)

[Zał. nr 3 – Lista sprawdz. war. form. \[RPDS.04.03.03-](http://rpo.dolnyslask.pl/wp-content/uploads/2019/11/Zał.-nr-3-Lista-sprawdz.-war.-form.-RPDS.04.03.03-IZ.00-02-373-obow.-od-19.05.2020-r..docx) [IZ.00-02-373\] – obowiązuje od 19.05.2020 r.](http://rpo.dolnyslask.pl/wp-content/uploads/2019/11/Zał.-nr-3-Lista-sprawdz.-war.-form.-RPDS.04.03.03-IZ.00-02-373-obow.-od-19.05.2020-r..docx)

[Zał. nr 3 – Lista sprawdz. war. form. \[RPDS.04.03.03-](http://rpo.dolnyslask.pl/wp-content/uploads/2019/11/Zał.-nr-3-Lista-sprawdz.-war.-form.-RPDS.04.03.03-IZ.00-02-373-19-śl.-zm-obow.-od-19.05.docx) [IZ.00-02-373 19\] \[śl. zm\] – obowiązuje od 19.05.2020 r.](http://rpo.dolnyslask.pl/wp-content/uploads/2019/11/Zał.-nr-3-Lista-sprawdz.-war.-form.-RPDS.04.03.03-IZ.00-02-373-19-śl.-zm-obow.-od-19.05.docx)

[Zał. nr 3 – Lista sprawdz. warunki formalne – obowiązuje do](http://rpo.dolnyslask.pl/wp-content/uploads/2019/11/Zał.-nr-3-Lista-sprawdz.-warunki-formalne-RPDS.04.03.03-IZ.00-02-373-19.docx) [18.05.2020 r.](http://rpo.dolnyslask.pl/wp-content/uploads/2019/11/Zał.-nr-3-Lista-sprawdz.-warunki-formalne-RPDS.04.03.03-IZ.00-02-373-19.docx)

[Wzór umowy EFRR 2014 2020 \(ver. 22\) – obowiązuje od 12.05.2020](http://rpo.dolnyslask.pl/wp-content/uploads/2019/11/Wzór-umowy-EFRR-2014-2020-ver.-22.doc) [r.](http://rpo.dolnyslask.pl/wp-content/uploads/2019/11/Wzór-umowy-EFRR-2014-2020-ver.-22.doc)

[Wzór umowy EFRR 2014-2020 \(ver. 21\) – obowiązuje do 11.05.2020](http://rpo.dolnyslask.pl/wp-content/uploads/2019/11/Wzór-umowy-EFRR-2014-2020-ver.-21.doc) [r.](http://rpo.dolnyslask.pl/wp-content/uploads/2019/11/Wzór-umowy-EFRR-2014-2020-ver.-21.doc)

[Załącznik nr 1 Harmonogram rzecz.-finan. bez BP \(ver. 22\) –](http://rpo.dolnyslask.pl/wp-content/uploads/2019/11/Załącznik-nr-1-Harmonogram-rzecz.-finan.-bez-BP-ver.-22.xls) [obowiązuje od 12.05.2020 r.](http://rpo.dolnyslask.pl/wp-content/uploads/2019/11/Załącznik-nr-1-Harmonogram-rzecz.-finan.-bez-BP-ver.-22.xls)

[Załącznik nr 1 Harmonogram rzecz.- finan. bez BP \(ver. 19\) –](http://rpo.dolnyslask.pl/wp-content/uploads/2019/11/Załącznik-nr-1-Harmonogram-rzecz.-finan.-bez-BP-ver.-19.xls) [obowiązuje do 11.05.2020 r.](http://rpo.dolnyslask.pl/wp-content/uploads/2019/11/Załącznik-nr-1-Harmonogram-rzecz.-finan.-bez-BP-ver.-19.xls)

[Załącznik nr 1a Harmonogram rzecz.-finan. z BP \(ver. 22\) –](http://rpo.dolnyslask.pl/wp-content/uploads/2019/11/Załącznik-nr-1a-Harmonogram-rzecz.-finan.-z-BP-ver.-22.xls) [obowiązuje od 12.05.2020 r.](http://rpo.dolnyslask.pl/wp-content/uploads/2019/11/Załącznik-nr-1a-Harmonogram-rzecz.-finan.-z-BP-ver.-22.xls)

[Załącznik nr 1a Harmonogram rzecz.-finan. z BP \(ver. 19\) –](http://rpo.dolnyslask.pl/wp-content/uploads/2019/11/Załącznik-nr-1a-Harmonogram-rzecz.-finan.-z-BP-ver.-19.xls) [obowiązuje do 11.05.2020 r.](http://rpo.dolnyslask.pl/wp-content/uploads/2019/11/Załącznik-nr-1a-Harmonogram-rzecz.-finan.-z-BP-ver.-19.xls)

[Załącznik nr 2 Harmonogram zamówień \(ver. 19\) – obowiązuje od](http://rpo.dolnyslask.pl/wp-content/uploads/2019/11/Załącznik-nr-2-Harmonogram-zamówień-ver.-19-1.docx) [12.05.2020 r.](http://rpo.dolnyslask.pl/wp-content/uploads/2019/11/Załącznik-nr-2-Harmonogram-zamówień-ver.-19-1.docx)

[Załącznik nr 2 Harmonogram zamówień \(ver. 19\) – obowiązuje do](http://rpo.dolnyslask.pl/wp-content/uploads/2019/11/Załącznik-nr-2-Harmonogram-zamówień-ver.-19.docx) [11.05.2020 r.](http://rpo.dolnyslask.pl/wp-content/uploads/2019/11/Załącznik-nr-2-Harmonogram-zamówień-ver.-19.docx)

[Załącznik nr 3 Harmonogram płatności \(ver. 19\)](http://rpo.dolnyslask.pl/wp-content/uploads/2019/11/Załącznik-nr-3-Harmonogram-płatności-ver.-19.xls)

[Załącznik nr 4 Montaż finansowy \(ver. 19\)](http://rpo.dolnyslask.pl/wp-content/uploads/2019/11/Załącznik-nr-4-Montaż-finansowy-ver.-19.xls)

[Załącznik nr 5 Skwantyfikowane wskaźniki osiągnięcia rzeczowej](http://rpo.dolnyslask.pl/wp-content/uploads/2019/11/Załącznik-nr-5-Skwantyfikowane-wskaźniki-osiągnięcia-rzeczowej-realizacji-ver.-19.doc) [realizacji \(ver. 19\)](http://rpo.dolnyslask.pl/wp-content/uploads/2019/11/Załącznik-nr-5-Skwantyfikowane-wskaźniki-osiągnięcia-rzeczowej-realizacji-ver.-19.doc)

[Załącznik nr 7 Oświadczenie VAT dla Beneficjenta \(ver. 21\)](http://rpo.dolnyslask.pl/wp-content/uploads/2019/11/Załącznik-nr-7-Oświadczenie-VAT-dla-Beneficjenta-ver.-21.docx)

[Załącznik nr 8 Oświadczenie VAT dla Partnera \(ver. 21\)](http://rpo.dolnyslask.pl/wp-content/uploads/2019/11/Załącznik-nr-8-Oświadczenie-VAT-dla-Partnera-ver.-21.docx)

[Załącznik nr 9 Oświadczenie VAT dla Podmiotu realizującego](http://rpo.dolnyslask.pl/wp-content/uploads/2019/11/Załącznik-nr-9-Oświadczenie-VAT-dla-Podmiotu-realizującego-projekt-ver.-21.docx) [projekt \(ver. 21\)](http://rpo.dolnyslask.pl/wp-content/uploads/2019/11/Załącznik-nr-9-Oświadczenie-VAT-dla-Podmiotu-realizującego-projekt-ver.-21.docx)

[Załącznik nr 10 Zestawienie dokumentów dotyczących operacji](http://rpo.dolnyslask.pl/wp-content/uploads/2019/11/Załącznik-nr-10-Zestawienie-dokumentów-dotyczących-operacji-ver.-20.doc) [\(ver. 20\)](http://rpo.dolnyslask.pl/wp-content/uploads/2019/11/Załącznik-nr-10-Zestawienie-dokumentów-dotyczących-operacji-ver.-20.doc)

[Załącznik nr 11 Wykaz dokumentów do wniosku o płatność \(ver.](http://rpo.dolnyslask.pl/wp-content/uploads/2019/11/Załącznik-nr-11-Wykaz-dokumentów-do-wniosku-o-płatność-ver.-21.doc) [21\)](http://rpo.dolnyslask.pl/wp-content/uploads/2019/11/Załącznik-nr-11-Wykaz-dokumentów-do-wniosku-o-płatność-ver.-21.doc)

[Załącznik nr 12 Zakres przetwarzanych danych osobowych EFRR](http://rpo.dolnyslask.pl/wp-content/uploads/2019/11/Załącznik-nr-12-Zakres-przetwarzanych-danych-osobowych-EFRR-ver.-22.docx) [\(ver. 22\) – obowiązuje od 12.05.2020 r.](http://rpo.dolnyslask.pl/wp-content/uploads/2019/11/Załącznik-nr-12-Zakres-przetwarzanych-danych-osobowych-EFRR-ver.-22.docx)

[Załącznik nr 12 Zakres przetwarzanych danych osobowych EFRR](http://rpo.dolnyslask.pl/wp-content/uploads/2019/11/Załącznik-nr-12-Zakres-przetwarzanych-danych-osobowych-EFRR-ver.-21.docx) [\(ver. 21\) – obowiązuje do 11.05.2020 r.](http://rpo.dolnyslask.pl/wp-content/uploads/2019/11/Załącznik-nr-12-Zakres-przetwarzanych-danych-osobowych-EFRR-ver.-21.docx)

[Załącznik nr 13 Obowiązki informacyjne Beneficjenta EFRR](http://rpo.dolnyslask.pl/wp-content/uploads/2019/11/Załącznik-nr-13-Obowiązki-informacyjne-Beneficjenta-EFRR-grudzień-17-r..doc) [\(grudzień 17 r.\)](http://rpo.dolnyslask.pl/wp-content/uploads/2019/11/Załącznik-nr-13-Obowiązki-informacyjne-Beneficjenta-EFRR-grudzień-17-r..doc)

[Załącznik nr 14 Klasyfikacja budżetowa projektu \(ver. 19\)](http://rpo.dolnyslask.pl/wp-content/uploads/2019/11/Załącznik-nr-14-Klasyfikacja-budżetowa-projektu-ver.-19.xls)

[Załącznik nr 15 Zasady kwalifikowalności \(ver. 22\) –](http://rpo.dolnyslask.pl/wp-content/uploads/2019/11/Załącznik-nr-15-Zasady-kwalifikowalności-ver.-22.docx) [obowiązuje od 12.05.2020 r.](http://rpo.dolnyslask.pl/wp-content/uploads/2019/11/Załącznik-nr-15-Zasady-kwalifikowalności-ver.-22.docx)

[Załącznik nr 15 Zasady kwalifikowalnośc \(ver. 21\) – obowiązuje](http://rpo.dolnyslask.pl/wp-content/uploads/2019/11/Załącznik-nr-15-Zasady-kwalifikowalnośc-ver.-21.docx) [do 11.05.2020 r.](http://rpo.dolnyslask.pl/wp-content/uploads/2019/11/Załącznik-nr-15-Zasady-kwalifikowalnośc-ver.-21.docx)

[Załącznik nr 16 Harmonogram uzyskiwania decyzji i pozwoleń](http://rpo.dolnyslask.pl/wp-content/uploads/2019/11/Załącznik-nr-16-Harmonogram-uzyskiwania-decyzji-i-pozwoleń-ver.-19.docx) [\(ver. 19\)](http://rpo.dolnyslask.pl/wp-content/uploads/2019/11/Załącznik-nr-16-Harmonogram-uzyskiwania-decyzji-i-pozwoleń-ver.-19.docx)

[Wzór wniosku o dofinansowanie](http://rpo.dolnyslask.pl/wp-content/uploads/2019/11/Wzór-wniosku-o-dofinansowanie.pdf)

[Formularz – pomoc de minimis dla usług w ogólnym interesie](http://rpo.dolnyslask.pl/wp-content/uploads/2019/11/Formularz-pomoc-de-minimis-dla-usług-w-ogólnym-interesie-gosp..xlsx) [gosp.](http://rpo.dolnyslask.pl/wp-content/uploads/2019/11/Formularz-pomoc-de-minimis-dla-usług-w-ogólnym-interesie-gosp..xlsx)

[Formularz – pomoc de minimis](http://rpo.dolnyslask.pl/wp-content/uploads/2019/11/Formularz-pomoc-de-minimis.xlsx)

[Formularz – pomoc inna niż w rolnictwie, rybołótswie, de](http://rpo.dolnyslask.pl/wp-content/uploads/2019/11/Formularz-pomoc-inna-niż-w-rolnictwie-rybołótswie-de-minimis.xlsx) [minimis](http://rpo.dolnyslask.pl/wp-content/uploads/2019/11/Formularz-pomoc-inna-niż-w-rolnictwie-rybołótswie-de-minimis.xlsx)

[Formularz – wklad niepieniężny \(częściowo z PP\)](http://rpo.dolnyslask.pl/wp-content/uploads/2019/11/Formularz-wklad-niepieniężny-częściowo-z-PP.docx)

[Formularz – wkład niepieniężny \(bez PP\)](http://rpo.dolnyslask.pl/wp-content/uploads/2019/11/Formularz-wkład-niepieniężny-bez-PP.docx)

[Formularz – wkład niepieniężny \(z PP\)](http://rpo.dolnyslask.pl/wp-content/uploads/2019/11/Formularz-wkład-niepieniężny-z-PP.docx)

[Instrukcja wypełniania WND \(ver. 14\) – obowiązuje od](http://rpo.dolnyslask.pl/wp-content/uploads/2019/11/Instrukcja-wypełniania-WND-ver.-14.pdf) [17.03.2020 r.](http://rpo.dolnyslask.pl/wp-content/uploads/2019/11/Instrukcja-wypełniania-WND-ver.-14.pdf)

[Instrukcja wypełniania WND \(ver. 12\) – obowiązuje do](http://rpo.dolnyslask.pl/wp-content/uploads/2019/11/Instrukcja-wypałniania-WND-ver.-12.pdf) [16.03.2020 r.](http://rpo.dolnyslask.pl/wp-content/uploads/2019/11/Instrukcja-wypałniania-WND-ver.-12.pdf)

[Oświadczenie – pomoc de minimis](http://rpo.dolnyslask.pl/wp-content/uploads/2019/11/Oświadczenie-pomoc-de-minimis.doc)

[Oświadczenie o braku pomocy publicznej, de minimis](http://rpo.dolnyslask.pl/wp-content/uploads/2019/11/Oświadczenie-o-braku-pomocy-publicznej-de-minimis.docx)

[Oświadczenie VAT – Partner – obowiązuje od 14.04.2020 r.](http://rpo.dolnyslask.pl/wp-content/uploads/2019/11/Oświadczenie-VAT-Partner-1.docx)

[Oświadczenie VAT – Partner – obowiązuje do 13.04.2020 r.](http://rpo.dolnyslask.pl/wp-content/uploads/2019/11/Oświadczenie-VAT-Partner.docx)

[Oświadczenie VAT – Podmiot realizujący – obowiązuje od](http://rpo.dolnyslask.pl/wp-content/uploads/2019/11/Oświadczenie-VAT-Podmiot-realizujący-1.docx) [14.04.2020 r.](http://rpo.dolnyslask.pl/wp-content/uploads/2019/11/Oświadczenie-VAT-Podmiot-realizujący-1.docx)

[Oświadczenie VAT – Podmiot realizujący – obowiązuje do](http://rpo.dolnyslask.pl/wp-content/uploads/2019/11/Oświadczenie-VAT-Podmiot-realizujący.docx) [13.04.2020 r.](http://rpo.dolnyslask.pl/wp-content/uploads/2019/11/Oświadczenie-VAT-Podmiot-realizujący.docx)

[Oświadczenie VAT – Wnioskodawca – obowiązuje od 14.04.2020 r.](http://rpo.dolnyslask.pl/wp-content/uploads/2019/11/Oświadczenie-VAT-Wnioskodawca-1.docx)

[Oświadczenie VAT – Wnioskodawca – obowiązuje do 13.04.2020 r.](http://rpo.dolnyslask.pl/wp-content/uploads/2019/11/Oświadczenie-VAT-Wnioskodawca.docx)

[Pelnomocnictwo](http://rpo.dolnyslask.pl/wp-content/uploads/2019/11/Pelnomocnictwo.doc)

[Pomoc publiczna – informacje dodatkowe \(UOKiK\)](http://rpo.dolnyslask.pl/wp-content/uploads/2019/11/Pomoc-publiczna-informacje-dodatkowe-UOKiK.pdf)

[Poziom wsparcia – projekty partnerskie](http://rpo.dolnyslask.pl/wp-content/uploads/2019/11/Poziom-wsparcia-projekty-partnerskie.xlsx)

# **[Lista projektów wybranych do](https://rpo.dolnyslask.pl/lista-projektow-wybranych-do-dofinansowania-w-ramach-naboru-rpds-10-04-03-iz-00-02-348-19/) [dofinansowania w ramach](https://rpo.dolnyslask.pl/lista-projektow-wybranych-do-dofinansowania-w-ramach-naboru-rpds-10-04-03-iz-00-02-348-19/) [naboru RPDS.10.04.03-](https://rpo.dolnyslask.pl/lista-projektow-wybranych-do-dofinansowania-w-ramach-naboru-rpds-10-04-03-iz-00-02-348-19/) [IZ.00-02-348/19](https://rpo.dolnyslask.pl/lista-projektow-wybranych-do-dofinansowania-w-ramach-naboru-rpds-10-04-03-iz-00-02-348-19/)**

25 listopada r. Zarząd Województwa Dolnośląskiego, pełniący rolę Instytucji Zarządzającej Regionalnym Programem Operacyjnym Województwa Dolnośląskiego 2014-2020, podjął uchwałę nr 1470/VI/19 w sprawie rozstrzygnięcia konkursu dotyczącego wyboru projektów do dofinansowania ze środków Europejskiego Funduszu Społecznego w ramach Regionalnego Programu Operacyjnego Województwa Dolnośląskiego 2014-2020 dla Osi Priorytetowej 10 Edukacja, Działania 10.4 Dostosowanie systemów kształcenia i szkolenia zawodowego do potrzeb rynku pracy, Poddziałania 10.4.3 Dostosowanie systemów kształcenia i szkolenia zawodowego do potrzeb rynku pracy – ZIT AJ (Nr naboru RPDS.10.04.03-IZ.00-02-348/19).

Do dofinansowania zostały wybrane **2 projekty**, których łączna całkowita wartość wynosi **3 541 212,45 zł** natomiast wartość dofinansowania (środki europejskie) wynosi **3 009 992,78 zł**.

Lista projektów wybranych do dofinansowania w ramach naboru RPDS.10.04.03-IZ.00-02-348/19 oraz informacja o składzie Komisji Oceny Projektów, powołanej dla oceny spełnienia kryteriów wyboru projektów, złożonych w ramach naboru wniosków o dofinansowanie realizacji projektów ze środków Europejskiego Funduszu Społecznego w ramach Regionalnego Programu Operacyjnego Województwa Dolnośląskiego 2014-2020 dla Działania 10.4 Dostosowanie systemów kształcenia i szkolenia zawodowego do potrzeb rynku pracy, Poddziałania 10.4.3 Dostosowanie systemów kształcenia i szkolenia zawodowego do potrzeb rynku pracy – ZIT AJ znajduje się ponadto w **zakładce z ogłoszeniem o naborze**.

[Lista projektów wybranych do dofinansowania w ramach naboru](http://rpo.dolnyslask.pl/wp-content/uploads/2019/11/Lista-projektów-wybranych-do-dofinansowania-w-ramach-naboru-RPDS.10.04.03-IZ.00-02-348_19.pdf) [RPDS.10.04.03-IZ.00-02-348/19](http://rpo.dolnyslask.pl/wp-content/uploads/2019/11/Lista-projektów-wybranych-do-dofinansowania-w-ramach-naboru-RPDS.10.04.03-IZ.00-02-348_19.pdf)

[Skład KOP dla naboru RPDS.10.04.03-IZ.00-02-348/19](http://rpo.dolnyslask.pl/wp-content/uploads/2019/11/Skład-KOP-RPDS.10.04.03-IZ.00-02-348_19.pdf)

# **[Lista projektów wybranych do](https://rpo.dolnyslask.pl/lista-projektow-wybranych-do-dofinansowania-w-ramach-naboru-rpds-10-04-04-iz-00-02-349-19/) [dofinansowania w ramach](https://rpo.dolnyslask.pl/lista-projektow-wybranych-do-dofinansowania-w-ramach-naboru-rpds-10-04-04-iz-00-02-349-19/) [naboru RPDS.10.04.04-](https://rpo.dolnyslask.pl/lista-projektow-wybranych-do-dofinansowania-w-ramach-naboru-rpds-10-04-04-iz-00-02-349-19/) [IZ.00-02-349/19](https://rpo.dolnyslask.pl/lista-projektow-wybranych-do-dofinansowania-w-ramach-naboru-rpds-10-04-04-iz-00-02-349-19/)**

25 listopada r. Zarząd Województwa Dolnośląskiego, pełniący rolę Instytucji Zarządzającej Regionalnym Programem Operacyjnym Województwa Dolnośląskiego 2014-2020, podjął uchwałę nr 1471/VI/19 w sprawie rozstrzygnięcia konkursu dotyczącego wyboru projektów do dofinansowania ze środków Europejskiego Funduszu Społecznego w ramach Regionalnego Programu Operacyjnego Województwa Dolnośląskiego 2014-2020 dla Osi Priorytetowej 10 Edukacja, Działania 10.4 Dostosowanie

systemów kształcenia i szkolenia zawodowego do potrzeb rynku pracy, Poddziałania 10.4.4 Dostosowanie systemów kształcenia i szkolenia zawodowego do potrzeb rynku pracy – ZIT AW (Nr naboru [RPDS.10.04.04-IZ.00-02-349/19](http://rpo.dolnyslask.pl/ogloszenie-o-konkursie-dzialanie-10-4-dostosowanie-systemow-ksztalcenia-i-szkolenia-zawodowego-do-potrzeb-rynku-pracy-poddzialanie-10-4-4-dostosowanie-systemow-ksztalcenia-i-szkolenia-zawodowego-do-po/)).

Do dofinansowania zostały wybrane **2 projekty**, których łączna całkowita wartość wynosi **4 827 002,41 zł** , a wartość dofinansowania (budżet środków europejskich) **4 098 714,41 zł.**

Lista projektów wybranych do dofinansowania w ramach naboru RPDS.10.04.01-IZ.00-02-346/19 oraz informacja o składzie Komisji Oceny Projektów, powołanej dla oceny spełnienia kryteriów wyboru projektów, złożonych w ramach naboru wniosków o dofinansowanie realizacji projektów ze środków Europejskiego Funduszu Społecznego w ramach Regionalnego Programu Operacyjnego Województwa Dolnośląskiego 2014-2020 dla Działania 10.4 Dostosowanie systemów kształcenia i szkolenia zawodowego do potrzeb rynku pracy, Poddziałania 10.4.4 Dostosowanie systemów kształcenia i szkolenia zawodowego do potrzeb rynku pracy – ZIT AW znajduje się ponadto w **zakładce z ogłoszeniem o naborze**.

[Lista projektów wybranych do dofinansowania w ramach naboru](http://rpo.dolnyslask.pl/wp-content/uploads/2019/11/Lista-projektów-wybranych-do-dofinansowania-w-ramach-naboru-RPDS.10.04.04-IZ.00-02-349_19.pdf) [RPDS.10.04.04-IZ.00-02-349/19](http://rpo.dolnyslask.pl/wp-content/uploads/2019/11/Lista-projektów-wybranych-do-dofinansowania-w-ramach-naboru-RPDS.10.04.04-IZ.00-02-349_19.pdf)

[Skład KOP dla naboru RPDS.10.04.04-IZ.00-02-349/19](http://rpo.dolnyslask.pl/wp-content/uploads/2019/11/Skład-KOP-RPDS.10.04.04-IZ.00-02-349_19.pdf)

# **[Ogłoszenie o konkursie w](https://rpo.dolnyslask.pl/ogloszenie-o-konkursie-w-ramach-poddzialania-10-1-4-zapewnienie-rownego-dostepu-do-wysokiej-jakosci-edukacji-przedszkolnej-zit-aw-3/)**

# **[ramach poddziałania 10.1.4](https://rpo.dolnyslask.pl/ogloszenie-o-konkursie-w-ramach-poddzialania-10-1-4-zapewnienie-rownego-dostepu-do-wysokiej-jakosci-edukacji-przedszkolnej-zit-aw-3/) [Zapewnienie równego dostępu](https://rpo.dolnyslask.pl/ogloszenie-o-konkursie-w-ramach-poddzialania-10-1-4-zapewnienie-rownego-dostepu-do-wysokiej-jakosci-edukacji-przedszkolnej-zit-aw-3/) [do wysokiej jakości edukacji](https://rpo.dolnyslask.pl/ogloszenie-o-konkursie-w-ramach-poddzialania-10-1-4-zapewnienie-rownego-dostepu-do-wysokiej-jakosci-edukacji-przedszkolnej-zit-aw-3/) [przedszkolnej – ZIT AW](https://rpo.dolnyslask.pl/ogloszenie-o-konkursie-w-ramach-poddzialania-10-1-4-zapewnienie-rownego-dostepu-do-wysokiej-jakosci-edukacji-przedszkolnej-zit-aw-3/)**

- • [Informacje o naborze](#page--1-0)
- • [Na co i kto może składać wnioski?](#page--1-0)
	- [Finanse](#page--1-0)
	- • [Niezbędne dokumenty](#page--1-0)

## **Etapy weryfikacji**

[Lista projektów wybranych do dofinansowania w ramach naboru](http://rpo.dolnyslask.pl/wp-content/uploads/2020/06/Lista-projektów-wybranych-do-dofinansowania-w-ramach-naboru-RPDS.10.01.04-IZ.00-02-370_19.pdf) [RPDS.10.01.04-IZ.00-02-370\\_19](http://rpo.dolnyslask.pl/wp-content/uploads/2020/06/Lista-projektów-wybranych-do-dofinansowania-w-ramach-naboru-RPDS.10.01.04-IZ.00-02-370_19.pdf)

[Skład KOP RPDS.10.01.04-IZ.00-02-370\\_19](http://rpo.dolnyslask.pl/wp-content/uploads/2020/06/Skład-KOP-RPDS.10.01.04-IZ.00-02-370_19.pdf)

[Lista projektów zakwalifikowanych do etapu oceny strategicznej](http://rpo.dolnyslask.pl/wp-content/uploads/2020/05/Lista-projektów-zakwalifikowanych-do-etapu-oceny-strategicznej-ZIT-AW_nabór-nr-RPDS.10.01.04-IZ.00-02-370_19.pdf) [ZIT AW\\_nabór nr RPDS.10.01.04-IZ.00-02-370\\_19](http://rpo.dolnyslask.pl/wp-content/uploads/2020/05/Lista-projektów-zakwalifikowanych-do-etapu-oceny-strategicznej-ZIT-AW_nabór-nr-RPDS.10.01.04-IZ.00-02-370_19.pdf)

[Lista projektów zakwalifikowanych do etapu negocjacji w ramach](http://rpo.dolnyslask.pl/wp-content/uploads/2020/04/Lista-projektów-zakwalifikowanych-do-etapu-negocjacji-w-ramach-naboru-nr-RPDS.10.01.04-IZ.00-02-370_19.pdf) [naboru nr RPDS.10.01.04-IZ.00-02-370\\_19](http://rpo.dolnyslask.pl/wp-content/uploads/2020/04/Lista-projektów-zakwalifikowanych-do-etapu-negocjacji-w-ramach-naboru-nr-RPDS.10.01.04-IZ.00-02-370_19.pdf)

[Lista projektów zakwalifikowanych do etapu oceny merytorycznej](http://rpo.dolnyslask.pl/wp-content/uploads/2020/02/Lista-projektów-zakwalifikowanych-do-etapu-oceny-merytorycznej-w-ramach-naboru-nr-RPDS.10.01.04-IZ.00-02-370_19.pdf) [w ramach naboru nr RPDS.10.01.04-IZ.00-02-370\\_19](http://rpo.dolnyslask.pl/wp-content/uploads/2020/02/Lista-projektów-zakwalifikowanych-do-etapu-oceny-merytorycznej-w-ramach-naboru-nr-RPDS.10.01.04-IZ.00-02-370_19.pdf)

[Lista wniosków o dofinansowanie złożonych w ramach naboru](http://rpo.dolnyslask.pl/wp-content/uploads/2019/12/Lista-wniosków-o-dofinansowanie-złożonych-w-ramach-naboru-RPDS.10.01.04.IZ_.00.02.370.19.pdf) [RPDS.10.01.04-IZ.00-02-370/19](http://rpo.dolnyslask.pl/wp-content/uploads/2019/12/Lista-wniosków-o-dofinansowanie-złożonych-w-ramach-naboru-RPDS.10.01.04.IZ_.00.02.370.19.pdf) 

[Regulamin pracy KOP dla konkursów współfinansowanych z EFS](http://rpo.dolnyslask.pl/wp-content/uploads/2019/12/Regulamin-pracy-KOP-IZ-RPO-ZIT-zmiana-X-2019.pdf) [ogłaszanych wspólnie przez IZ RPO WD 2014-2020 oraz ZIT w](http://rpo.dolnyslask.pl/wp-content/uploads/2019/12/Regulamin-pracy-KOP-IZ-RPO-ZIT-zmiana-X-2019.pdf) Ogłoszenie o konkursie nr RPDS.10.01.04-IZ.00-02-370/19 dla poddziałania 10.1.4 Zapewnienie równego dostępu do wysokiej jakości edukacji przedszkolnej – nabór ZIT AW.

## **Informacje ogólne**

Nabór w trybie konkursowym w ramach Regionalnego Programu Operacyjnego Województwa Dolnośląskiego 2014-2020 (RPO WD 2014-2020).

Nabór dla Wnioskodawców planujących realizację projektu na obszarze ZIT AW.

Konkurs nie został podzielony na rundy, o których mowa w art. 39 ust. 3 ustawy dnia 11 lipca 2014 r. o zasadach realizacji programów w zakresie polityki spójności finansowanych w perspektywie finansowej 2014-2020.

## **Pełna nazwa i adres właściwych instytucji organizujących konkursy**

Konkurs ogłasza Instytucja Zarządzająca (IZ) Regionalnym Programem Operacyjnym Województwa Dolnośląskiego 2014-2020 oraz Gmina Wałbrzych pełniące funkcję Instytucji Pośredniczącej (IP) w ramach instrumentu Zintegrowane Inwestycje Terytorialne Aglomeracji Wałbrzyskiej (ZIT AW).

IP pełni wspólnie z IZ rolę Instytucji Organizującej Konkurs.

Funkcję Instytucji Zarządzającej pełni Zarząd Województwa Dolnośląskiego.

Zadania związane z naborem realizuje Departament Funduszy Europejskich w Urzędzie Marszałkowskim Województwa Dolnośląskiego z siedzibą we Wrocławiu (50-412), ul. Mazowiecka 17 oraz Gmina Wałbrzych z siedzibą w Wałbrzychu (58-300) ul. Słowackiego 23A.

## **Przedmiot konkursu, w tym typy projektów podlegające dofinansowaniu**

W ramach niniejszych konkursów ogłoszony jest nabór na następujące typy projektów:

**10.1.A.** Uruchamianie nowych miejsc, w tym dostosowanych do potrzeb dzieci z niepełnosprawnościami w istniejących lub nowych ośrodkach edukacji przedszkolnej, m.in. specjalnych i integracyjnych, uruchamianie nowych miejsc w innych formach wychowania przedszkolnego oraz dostosowanie istniejących miejsc wychowania przedszkolnego do potrzeb dzieci z niepełnosprawnościami.

**10.1.B.** Dodatkowe zajęcia edukacyjne i specjalistyczne mające na celu rozwój dzieci na wczesnym etapie edukacji, poprzez rozszerzenie oferty ośrodka wychowania przedszkolnego o dodatkowe zajęcia wyrównujące szanse edukacyjne dzieci w zakresie stwierdzonych deficytów oraz zwiększające szanse edukacyjne dzieci. Wykaz dodatkowych zajęć obejmuje:

a) zajęcia specjalistyczne takie jak: korekcyjnokompensacyjne, logopedyczne, rozwijające kompetencje emocjonalno-społeczne oraz inne zajęcia o charakterze terapeutycznym;

b) zajęcia w ramach wczesnego wspomagania rozwoju w rozumieniu Prawa oświatowego;

c) zajęcia stymulujące rozwój psychoruchowy, np. gimnastyka korekcyjna;

d) zajęcia rozwijające u dzieci w wieku przedszkolnym kompetencje kluczowe oraz umiejętności uniwersalne niezbędne na rynku pracy (tj. umiejętności matematyczno-przyrodnicze, umiejętności posługiwania się językami obcymi, TIK, umiejętności rozumienia, kreatywność, innowacyjność, przedsiębiorczość, krytyczne myślenie, rozwiązywanie problemów, umiejętność uczenia się, umiejętność pracy zespołowej w kontekście środowiska pracy.

**10.1.C.** Doskonalenie umiejętności, kompetencji lub kwalifikacji nauczycieli ośrodków wychowania przedszkolnego, niezbędnych do pracy z dziećmi w wieku przedszkolnym, w tym z dziećmi ze specjalnymi potrzebami edukacyjnymi i rozwojowymi, w szczególności w zakresie współpracy nauczycieli z rodzicami, w tym radzenia sobie w sytuacjach trudnych. Wsparcie może być realizowane zwłaszcza przez:

1. doradztwo, kursy, szkolenia doskonalące, w tym z wykorzystaniem pracy trenerów przeszkolonych w ramach PO WER oraz studia podyplomowe spełniające wymogi określane w rozporządzeniu Ministra Nauki i Szkolnictwa Wyższego z dnia 25 lipca 2019 r. w sprawie standardów kształcenia przygotowującego do wykonywania zawodu nauczyciela oraz inne formy podwyższenia kwalifikacji pod kątem rozwijania u dzieci w wieku przedszkolnym kompetencji kluczowych oraz umiejętności uniwersalnych niezbędnych na rynku pracy, jak też właściwego wykorzystania narzędzi wspierających pomoc psychologicznopedagogiczną;

- 2. wspieranie istniejących, budowanie nowych i moderowanie sieci współpracy i samokształcenia nauczycieli;
- 3. współpracę ze specjalistycznymi ośrodkami, np. specjalnymi ośrodkami szkolno-wychowawczymi, poradniami psychologiczno-pedagogicznymi, ośrodkami wychowania przedszkolnego i szkołami kształcącymi dzieci i młodzież z niepełnosprawnościami (m.in. praktyki, staże);
- 4. staże i praktyki nauczycieli realizowane we współpracy z podmiotami z otoczenia szkoły lub placówki systemu oświaty albo instytucjami wspomagającymi przedszkola;
- 5. realizacja w OWP programów wspomagania;
- 6. wykorzystanie narzędzi, metod lub form pracy wypracowanych w ramach projektów, w tym pozytywnie zwalidowanych produktów projektów innowacyjnych, zrealizowanych w latach 2007-2013 w ramach POKL oraz w latach 2014-2020 w ramach PO WER.

Kategorią interwencji dla ogłaszanych konkursów jest kategoria interwencji 115, która odpowiada bezpośrednio celowi dążącemu do ograniczania i zapobiegania przedwczesnemu kończeniu nauki, zapewnianiu równego dostępu do dobrej jakości wczesnej edukacji elementarnej oraz kształcenia podstawowego, gimnazjalnego i ponadgimnazjalnego, z uwzględnieniem formalnych, nieformalnych i pozaformalnych ścieżek kształcenia umożliwiających ponowne podjęcie kształcenia i szkolenia.

## **Termin, od którego można składać wnioski**

12 listopad 2019 r. od godziny 08.00

#### **Termin, do którego można składać wnioski**

29 listopad 2019 r. do godziny 15.00

### **Typy beneficjentów**

Beneficjentami mogą być:

- jednostki samorządu terytorialnego, ich związki i stowarzyszenia;
- jednostki organizacyjne jst;
- organizacje pozarządowe;
- organy prowadzące publiczne i niepubliczne przedszkola i inne formy wychowania przedszkolnego;
- przedsiębiorcy.

O dofinansowanie nie mogą ubiegać się podmioty, które podlegają wykluczeniu z możliwości otrzymania dofinansowania, w tym wykluczeniu, o którym mowa w art. 207 ust. 4 ustawy z dnia 27 sierpnia 2009 r. o finansach publicznych.

## **Kwota przeznaczona na dofinansowanie projektów w konkursie**

Kwota środków europejskich przeznaczona na konkurs nr RPDS.10.01.04-IZ.00-02-370/19 wynosi: **1 457 417 EUR tj. 6 392 959,67 PLN.** 

Wszystkie wskazane w tym punkcie alokacje przeliczono po kursie Europejskiego Banku Centralnego (EBC) obowiązującym w dniu w dniu 27 września 2019 r. (1 euro = 4,3865 PLN).

Ze względu na kurs euro limit dostępnych środków może ulec zmianie.

Z tego powodu dokładna kwota dofinansowania zostanie określona na etapie zatwierdzania listy rankingowej.

## **Minimalna wartość projektu**

Minimalna wartość projektu: 550 000,00 PLN.

## **Maksymalna wartość projektu**

Nie dotyczy.

# **Maksymalny dopuszczalny poziom dofinansowania projektu lub maksymalna dopuszczalna kwota dofinansowania projektu**

Maksymalny dopuszczalny poziom dofinansowania UE wydatków kwalifikowalnych na poziomie projektu wynosi 85%.

Maksymalny poziom całkowitego dofinansowania wydatków

kwalifikowalnych na poziomie projektu (środki UE) wynosi 85%.

## **Minimalny wkład własny beneficjenta jako % wydatków kwalifikowalnych**

Minimalny udział wkładu własnego Beneficjenta w ramach konkursów wynosi 15% wydatków kwalifikowalnych projektu.

## **Termin, miejsce i forma składania wniosków o dofinansowanie projektu**

Wnioskodawca wypełnia wniosek o dofinansowanie za pośrednictwem Systemu Obsługi Wniosków Aplikacyjnych (SOWA), który jest dostępny poprzez stronę: <https://www.generator-efs.dolnyslask.pl/>. System ten umożliwia tworzenie, edycję oraz wydruk wniosków o dofinansowanie, a także zapewnia możliwość ich złożenia. Wniosek powinien zostać złożony wyłącznie w systemie SOWA **w terminie od godz. 8.00 dnia 12 listopada 2019 r. do godz. 15.00 dnia 29 listopada 2019 r.** 

IOK nie przewiduje możliwości skrócenia terminu składania wniosków.

Oświadczenia zawarte we wniosku o dofinansowanie projektu są składane pod rygorem odpowiedzialności karnej za składanie fałszywych zeznań. Wniosek o dofinansowanie projektu zawiera klauzulę następującej treści: "Jestem świadomy odpowiedzialności karnej za złożenie fałszywych oświadczeń". Klauzula ta zastępuje pouczenie właściwej instytucji o odpowiedzialności karnej za składanie fałszywych zeznań.

Klauzula nie obejmuje oświadczenia Wnioskodawcy dotyczącego świadomości skutków niezachowania wskazanej przez IOK formy komunikacji.

Logowanie do systemu SOWA w celu wypełnienia i złożenia wniosku o dofinansowanie bedzie możliwe najpóźniej w dniu rozpoczęcia naboru. W przypadku ewentualnych problemów z Systemem Obsługi Wniosków Aplikacyjnych (SOWA), IZ RPO WD zastrzega sobie, między innymi, możliwość wydłużenia terminu składania wniosków lub złożenia ich w innej formie niż wskazane wyżej. Decyzja w powyższej kwestii zostanie przedstawiona w formie komunikatu

we wszystkich miejscach, w których opublikowano ogłoszenie.

Instrukcja wypełniania wniosku o dofinansowanie realizacji projektu w ramach Regionalnego Programu Operacyjnego Województwa Dolnośląskiego 2014-2020 zamieszczona jest na stronie: <https://www.generator-efs.dolnyslask.pl/> w zakładce "Pomoc".

## **Sposób i miejsce udostępnienia regulaminu konkursu**

Wszystkie kwestie dotyczące naboru opisane zostały w Regulaminie konkursu, który dostępny jest wraz z załącznikami na stronie internetowej [www.rpo.dolnyslask.pl,](http://www.rpo.dolnyslask.pl) na portalu Funduszy Europejskich [www.funduszeeuropejskie.gov.pl](http://www.funduszeeuropejskie.gov.pl) oraz na stronie ZIT AW [www.ipaw.walbrzych.eu](http://www.ipaw.walbrzych.eu)

# **Dokumentacja konkursowa**

- [Ogloszenie o konkursie 10.1.4](http://rpo.dolnyslask.pl/wp-content/uploads/2019/10/Ogloszenie-o-konkursie-10.1.4.pdf)
- [Regulamin konkursu 10.1.4](http://rpo.dolnyslask.pl/wp-content/uploads/2019/10/Regulamin-konkursu-10.1.4.pdf)
- [Załącznik nr 1 Kryteria wyboru projektów](http://rpo.dolnyslask.pl/wp-content/uploads/2019/10/Załącznik-nr-1-Kryteria-wyboru-projektów.pdf)
- [Załącznik nr 2 Lista wskaźników na poziomie projektu](http://rpo.dolnyslask.pl/wp-content/uploads/2019/10/Załącznik-nr-2-Lista-wskaźników-na-poziomie-projektu.pdf)
- [Załącznik nr 3 Wzór wniosku o dofinansowanie](http://rpo.dolnyslask.pl/wp-content/uploads/2019/10/Załącznik-nr-3-Wzór-wniosku-o-dofinansowanie.pdf)
- [Załącznik nr 4 Standardy realizacji wybranych form wsparcia](http://rpo.dolnyslask.pl/wp-content/uploads/2019/10/Załącznik-nr-4-Standardy-realizacji-wybranych-form-wsparcia.pdf)
- [Załącznik nr 5 Analiza IRT](http://rpo.dolnyslask.pl/wp-content/uploads/2019/10/Załącznik-nr-5-Analiza-IRT.pdf)
- [Załącznik nr 6 Wzór umowy o dofinansowanie standardowa](http://rpo.dolnyslask.pl/wp-content/uploads/2019/10/Załącznik-nr-6-Wzór-umowy-o-dofinansowanie_standardowa.pdf)
- [Angażowanie personelu w projektach edukacyjnych-EFS](http://rpo.dolnyslask.pl/wp-content/uploads/2019/10/Angażowanie-personelu-w-projektach-edukacyjnych-EFS.pdf)
- [Informacje dotyczące uzyskiwania kwalifikacji](http://rpo.dolnyslask.pl/wp-content/uploads/2019/10/Informacje-dotyczące-uzyskiwania-kwalifikacji.pdf)

# **Często zadawane pytania i odpowiedzi**

#### [FAQ](http://rpo.dolnyslask.pl/wp-content/uploads/2019/10/Rejestr-zapytań-10-1-4.pdf)

**[Ogłoszenie o konkursie dla](https://rpo.dolnyslask.pl/ogloszenie-o-konkursie-dla-poddzialania-7-1-3-inwestycje-w-edukacje-przedszkolna-podstawowa-i-gimnazjalna-zit-aj/) [poddziałania 7.1.3 Inwestycje](https://rpo.dolnyslask.pl/ogloszenie-o-konkursie-dla-poddzialania-7-1-3-inwestycje-w-edukacje-przedszkolna-podstawowa-i-gimnazjalna-zit-aj/) [w edukację przedszkolną,](https://rpo.dolnyslask.pl/ogloszenie-o-konkursie-dla-poddzialania-7-1-3-inwestycje-w-edukacje-przedszkolna-podstawowa-i-gimnazjalna-zit-aj/) [podstawową i gimnazjalną –](https://rpo.dolnyslask.pl/ogloszenie-o-konkursie-dla-poddzialania-7-1-3-inwestycje-w-edukacje-przedszkolna-podstawowa-i-gimnazjalna-zit-aj/) [ZIT AJ](https://rpo.dolnyslask.pl/ogloszenie-o-konkursie-dla-poddzialania-7-1-3-inwestycje-w-edukacje-przedszkolna-podstawowa-i-gimnazjalna-zit-aj/)**

- • [Informacje o naborze](#page--1-0)
- • [Na co i kto może składać wnioski?](#page--1-0)
	- [Finanse](#page--1-0)
	- • [Niezbędne dokumenty](#page--1-0)

# **Etapy weryfikacji**

[Lista projektów wybranych do dofinansowania w ramach naboru nr](http://rpo.dolnyslask.pl/wp-content/uploads/2020/06/Załącznik-1-6.pdf) [RPDS.07.01.03-IZ.00-02-365/19 – zmiana listy z dnia 23 czerwca](http://rpo.dolnyslask.pl/wp-content/uploads/2020/06/Załącznik-1-6.pdf) [2020 r.](http://rpo.dolnyslask.pl/wp-content/uploads/2020/06/Załącznik-1-6.pdf)

[Lista projektów wybranych do dofinansowania w ramach naboru nr](http://rpo.dolnyslask.pl/wp-content/uploads/2020/04/lista.pdf) [RPDS.07.01.03-IZ.00-02-365/19 – 21.04.2020 r.](http://rpo.dolnyslask.pl/wp-content/uploads/2020/04/lista.pdf)

[Skład Komisji Oceny Projektów](http://rpo.dolnyslask.pl/wp-content/uploads/2020/04/Skład-Komisji-Oceny-Projektów-1.pdf)

[Lista projektów skierowanych do Oceny strategicznej ZIT AJ](http://rpo.dolnyslask.pl/wp-content/uploads/2020/03/Lista-projektów-skierowanych-do-oceny-strategicznej-ZIT-nabór-RPDS.07.01.03-IZ.00-02-365.19.pdf)

[Lista projektów skierowanych do oceny merytorycznej](http://rpo.dolnyslask.pl/wp-content/uploads/2019/10/Lista-projektów-skierowanych-do-oceny-merytorycznej-nabór-RPDS.07.01.03-IZ.00-02-365.19.pdf)

[Lista projektów skierowanych do II etapu oceny formalnej](http://rpo.dolnyslask.pl/wp-content/uploads/2020/01/Lista-projektów-skierowanych-do-II-etapu-oceny-formalnej-w-ramach-naboru-RPDS.07.01.03-IZ.00-02-365.19.pdf)

[Lista projektów złożonych w ramach naboru](http://rpo.dolnyslask.pl/wp-content/uploads/2020/01/Lista-proj-zlozonych-w-ramach-naboru_365_7.1.3.pdf) 

Ogłoszenie o konkursie nr RPDS.07.01.03-IZ.00-02-365/19 dla poddziałania 7.1.3 Inwestycje w edukację przedszkolną, podstawową i gimnazjalną – nabór ZIT AJ.

## **Informacje ogólne**

Nabór wniosków o dofinansowanie w trybie konkursowym – na projekty realizowane na terenie Aglomeracji Jeleniogórskiej, określonej w Strategii ZIT AJ

# **Pełna nazwa i adres właściwych instytucji organizujących konkursy**

Instytucją Organizującą Konkurs [IOK] jest:

- Zarząd Województwa Dolnośląskiego, pełniący funkcję Instytucji Zarządzającej Regionalnym Programem Operacyjnym Województwa Dolnośląskiego 2014-2020 oraz
- Miasto Jelenia Góra lider ZIT AJ, pełniące funkcję Instytucji Pośredniczącej w ramach instrumentu Zintegrowane Inwestycje Terytorialne Aglomeracji Jeleniogórskiej.

## **Przedmiot konkursu, w tym typy projektów podlegających dofinansowaniu**

Przedmiotem konkursu jest **realizowany na terenie Aglomeracji Jeleniogórskiej (określonej w Strategii ZIT AJ)** typ projektu określony dla Działania 7.1 [Inwestycje w edukację przedszkolną, podstawową i gimnazjalną] w ramach Osi Priorytetowej 7 [Infrastruktura edukacyjna, tj.:

**[7.1 A] Przedsięwzięcia z zakresu tworzenia nowych miejsc dla dzieci w wieku przedszkolnym i wypełniania luki w dostępie do tego typu usług realizowane poprzez przebudowę, rozbudowę, adaptację, budowę (w tym także zakupu wyposażenia) budynków przedszkolnych oraz innych form wychowania przedszkolnego**.

#### **Termin, od którego można składać wnioski**

5 listopada 2019 r. od godziny 08:00

#### **Termin, do którego można składać wnioski**

30 grudnia 2019 r. do godziny 15:00

#### **Typy beneficjentów**

O dofinansowanie w ramach konkursu mogą ubiegać się:

- jednostki samorządu terytorialnego, ich związki i stowarzyszenia;
- iednostki organizacyjne jst;
- organy prowadzące przedszkola i inne formy wychowania przedszkolnego, w tym organizacje pozarządowe.

**Partnerem w projekcie może być tylko podmiot wskazany powyżej.** 

## **Kwota przeznaczona na dofinansowanie projektów w konkursie**

Alokacja przeznaczona na konkurs wynosi **711 506 EUR**, tj. **3 121 021,07 PLN** (zgodnie z obowiązującym w październiku 2019 r. kursem Europejskiego Banku Centralnego (EBC), tj. 1 EUR = 4,3865 PLN), w tym zabezpiecza się **na procedurę odwoławczą 15%** kwoty przeznaczonej na konkurs.

W sytuacji, gdy w ramach naboru nie ma negatywnie ocenionych projektów na żadnym etapie oceny lub są, lecz żaden protest nie został złożony w wyznaczonym terminie a dostępna alokacja pozwala na dofinansowanie w pełnej wnioskowanej wysokości wszystkich projektów, wybór może zostać dokonany na pełną kwotę alokacji przeznaczonej na konkurs.

Ze względu na kurs euro kwota dostępnej alokacji może ulec zmianie. Dokładna kwota dofinansowania zostanie określona na etapie zatwierdzania listy ocenionych projektów, tj. rozstrzygnięcia konkursu (wyboru do dofinansowania).

Kwota alokacji do czasu rozstrzygnięcia naboru może ulec zmniejszeniu również ze względu na wybór w ramach Działania projektów do dofinansowania w wyniku przeprowadzonej procedury odwoławczej.

IOK może zwiększyć kwotę przeznaczoną na dofinansowanie projektów w konkursie w trakcie trwania naboru (poprzez zmianę Regulaminu konkursu) lub po rozstrzygnięciu konkursu, z uwzględnieniem możliwości dofinansowania kolejnych projektów na liście według liczby otrzymanych punktów, zgodnie z zasadą równego traktowania (dofinansowanie wszystkich projektów,

które uzyskały wymaganą liczbę punktów albo dofinansowanie kolejno projektów, które uzyskały wymaganą liczbę punktów oraz taką samą ocenę).

## **Minimalna wartość projektu**

Minimalna wartość wnioskowanego dofinansowania: **500 000 PLN.** 

# **Maksymalna wartość projektu**

Maksymalna wartość wydatków kwalifikowalnych: 12 000 000 PLN.

Maksymalna wartość dotyczy jednego przedszkola/placówki.

# **Maksymalny dopuszczalny poziom dofinansowania projektu lub maksymalna dopuszczalna kwota do dofinansowania projektu**

Maksymalny poziom dofinansowania UE na poziomie projektu wynosi:

- w przypadku projektu nieobjętego pomocą publiczną maksymalnie 85% kosztów kwalifikowalnych;
- w przypadku projektu (lub jego części) objętego pomocą *de minimis*, maksymalny poziom dofinansowania wyniesie 85% z zastrzeżeniem, że całkowita kwota pomocy *de minimis* dla danego podmiotu w okresie trzech lat podatkowych (z uwzględnieniem wnioskowanej kwoty pomocy

*de minimis* oraz pomocy *de minimis* otrzymanej z innych źródeł) nie może przekroczyć równowartości 200 000 EUR.

## **Minimalny wkład własny jako % wydatków kwalifikowalnych**

Minimalny wkład własny (pokryty ze środków własnych lub innych źródeł finansowania) wynosi:

- w przypadku projektu bez pomocy publicznej 15 % kosztów kwalifikowalnych;
- w przypadku wydatków objętych pomocą *de minimis*  15 % kosztów kwalifikowalnych z zastrzeżeniem, że całkowita kwota pomocy *de minimis* dla danego podmiotu w okresie trzech lat podatkowych (z uwzględnieniem wnioskowanej kwoty pomocy *de minimis* oraz pomocy *de minimis* otrzymanej z innych źródeł) nie może przekroczyć równowartości 200 000 EUR.

## **Termin, miejsce i forma składania wniosków o dofinansowanie projektu**

Wnioskodawca wypełnia wniosek o dofinansowanie za pośrednictwem aplikacji **Generator Wniosków o dofinansowanie EFRR**, dostępnej na stronie: <https://snow-umwd.dolnyslask.pl/> i przesyła do IOK w ramach niniejszego konkursu w terminie:

**od godz. 8:00 dnia 5 listopada 2019 r. do godz. 15:00 dnia 30 grudnia 2019 r.** 

*Logowanie do Generatora Wniosków w celu wypełnienia i złożenia wniosku o dofinansowanie będzie możliwe w czasie trwania* *naboru wniosków. Aplikacja służy do przygotowania wniosku o dofinansowanie projektu realizowanego w ramach Regionalnego Programu Operacyjnego Województwa Dolnośląskiego 2014-2020. System umożliwia tworzenie, edycję oraz wydruk wniosków o dofinansowanie, a także zapewnia możliwość ich złożenia do właściwej instytucji.* 

Ponadto, w ww. terminie **do godz. 15:00 dnia 30 grudnia 2019 r.** do siedziby IOK należy dostarczyć jeden egzemplarz wydrukowanej z aplikacji Generator Wniosków **papierowej wersji wniosku o dofinansowanie**, opatrzonej czytelnym podpisem (podpisami) lub parafą i z pieczęcią imienną osoby uprawnionej (osób uprawnionych) do reprezentowania Wnioskodawcy (wraz z podpisanymi załącznikami).Jednocześnie, wymaganą analizę finansową (w postaci arkuszy kalkulacyjnych w formacie Excel z aktywnymi formułami) przedłożyć należy na nośniku CD. Załączniki będące kopiami dokumentów muszą być potwierdzone "za zgodność z oryginałem" przez osoby uprawnione do podpisania wniosku o dofinansowanie zgodnie z dokumentami statutowymi lub załączonym do wniosku pełnomocnictwem. Załączniki złożone w wersji elektronicznej wniosku muszą być tożsame z załącznikami złożonymi w wersji papierowej wniosku. Wnioski wypełnione odręcznie lub w języku obcym (obowiązuje język polski), nie będą rozpatrywane.

#### **Za datę wpływu do IOK uznaje się datę wpływu wniosku o dofinansowanie w wersji papierowej.**

Papierowa wersja wniosku może zostać dostarczona:

a) osobiście lub za pośrednictwem kuriera do kancelarii Departamentu Funduszy Europejskich, mieszczącej się pod adresem:

Urząd Marszałkowski Województwa Dolnośląskiego

Departament Funduszy Europejskich

Mazowiecka 17

50-412 Wrocław

II piętro, pokój nr 2019

b) za pośrednictwem polskiego operatora pocztowego wyznaczonego, w rozumieniu ustawy z dnia 23 listopada 2012 r. – Prawo pocztowe, tj. Poczty Polskiej S.A., na adres:

Urząd Marszałkowski Województwa Dolnośląskiego

Departament Funduszy Europejskich

Mazowiecka 17

50-412 Wrocław

II piętro, pokój nr 2019.

Zgodnie z art. 57 § 5 KPA termin uważa się za zachowany, jeżeli przed jego upływem nadano pismo w polskiej placówce pocztowej operatora wyznaczonego w rozumieniu ustawy z dnia 23 listopada 2012 r. – Prawo pocztowe. W takim wypadku decyduje data stempla pocztowego.

**Suma kontrolna wersji elektronicznej wniosku o dofinansowanie (w systemie) musi być identyczna z sumą kontrolną papierowej wersji wniosku**.

Wniosek wraz z załącznikami (jeśli dotyczy) należy złożyć w zamkniętej kopercie (lub innym opakowaniu, np. pudełku),opisany w następujący sposób:

pełna nazwa Wnioskodawcy wraz z adresem;

- wniosek o dofinansowanie projektu w ramach naboru nr **07.01.03-IZ.00-02-365/19**;
- tytuł projektu;
- numer wniosku o dofinansowanie;
- dopisek: "Nie otwierać przed wpływem do Wydziału Obsługi Wdrażania EFRR".

Wraz z wnioskiem należy dostarczyć pismo przewodnie, na którym zostanie potwierdzony wpływ wniosku do IOK. Pismo to powinno zawierać te same informacje, które znajdują się na kopercie.

Wnioski złożone wyłącznie w wersji papierowej albo wyłącznie w wersji elektronicznej zostaną uznane za nieskutecznie złożone i pozostawione bez rozpatrzenia. W takim przypadku wersja papierowa wniosku (o ile zostanie złożona) będzie odsyłana na wskazany we wniosku o dofinansowanie adres korespondencyjny w ciągu 14 dni od daty złożenia.

W przypadku złożenia wniosku o dofinansowanie projektu po terminie wskazanym w ogłoszeniu o konkursie wniosek pozostawia się bez rozpatrzenia.

Oświadczenia oraz dane zawarte we wniosku o dofinansowanie projektu są składane pod rygorem odpowiedzialności karnej za składanie fałszywych zeznań(z wyłączeniem oświadczenia, o którym mowa w art. 41 ust. 2 pkt 7c ustawy wdrożeniowej, tj. oświadczenia dotyczącego świadomości skutków niezachowania wskazanej formy komunikacji). Wniosek o dofinansowanie projektu zawiera klauzulę następującej treści: "Jestem świadomy odpowiedzialności karnej za złożenie fałszywych oświadczeń", która zastępuje pouczenie IOK o odpowiedzialności karnej za składanie fałszywych zeznań.

Wnioskodawca ma możliwość wycofania wniosku o dofinansowanie podczas trwania konkursu oraz na każdym etapie jego oceny. Należy wówczas dostarczyć do IOK pismo z prośbą o wycofanie wniosku podpisane przez osobę uprawnioną (osoby uprawnione) do podejmowania decyzji w imieniu Wnioskodawcy.

IOK zastrzega sobie możliwość wydłużenia terminu składania wniosków o dofinansowanie lub złożenia ich w innej formie niż wyżej opisana. Decyzja w powyższej kwestii zostanie przedstawiona w formie komunikatu we wszystkich miejscach, gdzie opublikowano ogłoszenie.

IOK nie przewiduje możliwości skrócenia terminu składania wniosków o dofinansowanie.

**Forma składania wniosków określona w tym punkcie Regulaminu obowiązuje także przy składaniu każdej poprawionej wersji wniosku o dofinansowanie.** 

Sposób i miejsce udostępnienia regulaminu:

Wszystkie kwestie dotyczące naboru opisane zostały w Regulaminie, który dostępny jest wraz z załącznikami na stronie internetowej RPO WD 2014-2020: [http://rpo.dolnyslask.pl/,](http://rpo.dolnyslask.pl/) na stronie ZITAJ: [https://zitaj.jeleniagora.plo](https://zitaj.jeleniagora.pl/)raz na portalu Funduszy Europejskich: [http://www.funduszeeuropejskie.gov.pl.](http://www.funduszeeuropejskie.gov.pl)

#### **Dokumentacja konkursowa**

[Ogłoszenie o konkursie RPDS.07.01.03-IZ.00-02-365 19](http://rpo.dolnyslask.pl/wp-content/uploads/2019/10/Ogłoszenie-o-konkursie-RPDS.07.01.03-IZ.00-02-365-19.docx)

[Regulamin konkursu RPDS.07.01.03-IZ.00-02-365 19](http://rpo.dolnyslask.pl/wp-content/uploads/2019/10/Regulamin-konkursu-RPDS.07.01.03-IZ.00-02-365-19.docx)

[Zał. nr 1 do Regulaminu konkursu RPDS.07.01.03-IZ.00-02-365 19](http://rpo.dolnyslask.pl/wp-content/uploads/2019/10/Zał.-nr-1-do-Regulaminu-konkursu-RPDS.07.01.03-IZ.00-02-365-19-Wciąg-z-kryteriów.docx) [– Wciąg z kryteriów](http://rpo.dolnyslask.pl/wp-content/uploads/2019/10/Zał.-nr-1-do-Regulaminu-konkursu-RPDS.07.01.03-IZ.00-02-365-19-Wciąg-z-kryteriów.docx)

[Zał. nr 2 do Regulaminu konkursu RPDS.07.01.03-IZ.00-02-365 19](http://rpo.dolnyslask.pl/wp-content/uploads/2019/10/Zał.-nr-2-do-Regulaminu-konkursu-RPDS.07.01.03-IZ.00-02-365-19-Lista-wskaźników.docx) [– Lista wskaźników](http://rpo.dolnyslask.pl/wp-content/uploads/2019/10/Zał.-nr-2-do-Regulaminu-konkursu-RPDS.07.01.03-IZ.00-02-365-19-Lista-wskaźników.docx)

[Zał. nr 3 do Regulaminu konkursu RPDS.07.01.03-IZ.00-02-365 19](http://rpo.dolnyslask.pl/wp-content/uploads/2019/10/Zał.-nr-3-do-Regulaminu-konkursu-RPDS.07.01.03-IZ.00-02-365-19-Lista-sprawdzająca.docx) [– Lista sprawdzająca](http://rpo.dolnyslask.pl/wp-content/uploads/2019/10/Zał.-nr-3-do-Regulaminu-konkursu-RPDS.07.01.03-IZ.00-02-365-19-Lista-sprawdzająca.docx)

[Zał. nr 4 do Regulaminu konkursu RPDS.07.01.03-IZ.00-02-365 19](http://rpo.dolnyslask.pl/wp-content/uploads/2019/10/Zał.-nr-4-do-Regulaminu-konkursu-RPDS.07.01.03-IZ.00-02-365-19-Poziom-zamożności-G.docx) [– Poziom zamożności \(G\)](http://rpo.dolnyslask.pl/wp-content/uploads/2019/10/Zał.-nr-4-do-Regulaminu-konkursu-RPDS.07.01.03-IZ.00-02-365-19-Poziom-zamożności-G.docx)

[Zał. nr 5 do Regulaminu konkursu RPDS.07.01.03-IZ.00-02-365 19](http://rpo.dolnyslask.pl/wp-content/uploads/2019/10/Zał.-nr-5-do-Regulaminu-konkursu-RPDS.07.01.03-IZ.00-02-365-19-Liczba-miejsc-w-przedszkolach.pdf) [– Liczba miejsc w przedszkolach](http://rpo.dolnyslask.pl/wp-content/uploads/2019/10/Zał.-nr-5-do-Regulaminu-konkursu-RPDS.07.01.03-IZ.00-02-365-19-Liczba-miejsc-w-przedszkolach.pdf)

[Strategia ZIT AJ – aktualizacja 2019](http://rpo.dolnyslask.pl/wp-content/uploads/2019/10/Strategia-ZIT-AJ-aktualizacja-2019.pdf)

[Zał. 1 Tabela wskaźników produktu, rezultatu bezpośredniego i](http://rpo.dolnyslask.pl/wp-content/uploads/2019/10/Zał.-1-Tabela-wskaźników-produktu-rezultatu-bezpośredniego-i-rezulatatu-strategicznego-ZIT-AJ-1.pdf) [rezulatatu strategicznego ZIT AJ](http://rpo.dolnyslask.pl/wp-content/uploads/2019/10/Zał.-1-Tabela-wskaźników-produktu-rezultatu-bezpośredniego-i-rezulatatu-strategicznego-ZIT-AJ-1.pdf)

[Zał. 2 Koncepcja rozwoju transportu miejskiego obszaru ZIT AJ](http://rpo.dolnyslask.pl/wp-content/uploads/2019/10/Zał.-2-Koncepcja-rozwoju-transportu-miejskiego-obszaru-ZIT-AJ.pdf)

[Wzór umowy EFRR 2014 2020 \(ver. 20\)](http://rpo.dolnyslask.pl/wp-content/uploads/2019/10/Wzór-umowy-EFRR-2014-2020-ver.-20.doc)

[Załącznik nr 1 Harmonogram rzecz.-finan. bez BP \(ver. 19\)](http://rpo.dolnyslask.pl/wp-content/uploads/2019/10/Załącznik-nr-1-Harmonogram-rzecz.-finan.-bez-BP-ver.-19.xls)

[Załącznik nr 1a Harmonogram rzecz-finan. z BP \(ver. 19\)](http://rpo.dolnyslask.pl/wp-content/uploads/2019/10/Załącznik-nr-1a-Harmonogram-rzecz-finan.-z-BP-ver.-19.xls)

[Załącznik nr 2 Harmonogram zamówień \(ver. 19\)](http://rpo.dolnyslask.pl/wp-content/uploads/2019/10/Załącznik-nr-2-Harmonogram-zamówień-ver.-19.docx)

[Załącznik nr 3 Harmonogram płatności \(ver. 19\)](http://rpo.dolnyslask.pl/wp-content/uploads/2019/10/Załącznik-nr-3-Harmonogram-płatności-ver.-19.xls)

[Załącznik nr 4 Montaż finansowy \(ver. 19\)](http://rpo.dolnyslask.pl/wp-content/uploads/2019/10/Załącznik-nr-4-Montaż-finansowy-ver.-19.xls)

[Załącznik nr 5 Skwantyfikowane wskaźniki osiągnięcia rzeczowej](http://rpo.dolnyslask.pl/wp-content/uploads/2019/10/Załącznik-nr-5-Skwantyfikowane-wskaźniki-osiągnięcia-rzeczowej-realizacji-ver.-19.doc) realizacii (ver. 19)

[Załącznik nr 7 Oświadczenie VAT dla Beneficjenta \(ver. 19\)](http://rpo.dolnyslask.pl/wp-content/uploads/2019/10/Załącznik-nr-7-Oświadczenie-VAT-dla-Beneficjenta-ver.-19.docx)

[Załącznik nr 8 Oświadczenie VAT dla Partnera \(ver. 19\)](http://rpo.dolnyslask.pl/wp-content/uploads/2019/10/Załącznik-nr-8-Oświadczenie-VAT-dla-Partnera-ver.-19.docx)

[Załącznik nr 9 Oświadczenie VAT dla Podmiotu realizującego](http://rpo.dolnyslask.pl/wp-content/uploads/2019/10/Załącznik-nr-9-Oświadczenie-VAT-dla-Podmiotu-realizującego-projekt-ver.-19.docx) [projekt \(ver. 19\)](http://rpo.dolnyslask.pl/wp-content/uploads/2019/10/Załącznik-nr-9-Oświadczenie-VAT-dla-Podmiotu-realizującego-projekt-ver.-19.docx)

[Załącznik nr 10 Zestawienie dokumentów dotyczących operacji](http://rpo.dolnyslask.pl/wp-content/uploads/2019/10/Załącznik-nr-10-Zestawienie-dokumentów-dotyczących-operacji-ver.-20.doc) [\(ver. 20\)](http://rpo.dolnyslask.pl/wp-content/uploads/2019/10/Załącznik-nr-10-Zestawienie-dokumentów-dotyczących-operacji-ver.-20.doc)

[Załącznik nr 11 Wykaz dokumentów do wniosku o płatność \(ver.](http://rpo.dolnyslask.pl/wp-content/uploads/2019/10/Załącznik-nr-11-Wykaz-dokumentów-do-wniosku-o-płatność-ver.-20.doc) [20\)](http://rpo.dolnyslask.pl/wp-content/uploads/2019/10/Załącznik-nr-11-Wykaz-dokumentów-do-wniosku-o-płatność-ver.-20.doc)

[Załącznik nr 12 Zakres przetwarzanych danych osobowych EFRR](http://rpo.dolnyslask.pl/wp-content/uploads/2019/10/Załącznik-nr-12-Zakres-przetwarzanych-danych-osobowych-EFRR-ver.-19.docx) [\(ver. 19\)](http://rpo.dolnyslask.pl/wp-content/uploads/2019/10/Załącznik-nr-12-Zakres-przetwarzanych-danych-osobowych-EFRR-ver.-19.docx)

[Załącznik nr 13 Obowiązki informacyjne Beneficjenta EFRR\\_](http://rpo.dolnyslask.pl/wp-content/uploads/2019/07/Załącznik-nr-13-Obowiązki-informacyjne-Beneficjenta-EFRR_-grudzień-17.doc) [grudzień 17](http://rpo.dolnyslask.pl/wp-content/uploads/2019/07/Załącznik-nr-13-Obowiązki-informacyjne-Beneficjenta-EFRR_-grudzień-17.doc)

[Załącznik nr 14 Klasyfikacja budżetowa projektu \(ver. 19\)](http://rpo.dolnyslask.pl/wp-content/uploads/2019/10/Załącznik-nr-14-Klasyfikacja-budżetowa-projektu-ver.-19.xls)

[Załącznik nr 15 Zasady kwalifikowalności \(ver. 20\)](http://rpo.dolnyslask.pl/wp-content/uploads/2019/10/Załącznik-nr-15-Zasady-kwalifikowalności-ver.-20.docx)

[Załącznik nr 16 Harmonogram uzyskiwania decyzji i pozwoleń](http://rpo.dolnyslask.pl/wp-content/uploads/2019/10/Załącznik-nr-16-Harmonogram-uzyskiwania-decyzji-i-pozwoleń-ver.-19.docx) [\(ver. 19\)](http://rpo.dolnyslask.pl/wp-content/uploads/2019/10/Załącznik-nr-16-Harmonogram-uzyskiwania-decyzji-i-pozwoleń-ver.-19.docx)

[Wzór wniosku o dofinansowanie](http://rpo.dolnyslask.pl/wp-content/uploads/2019/10/Wzór-wniosku-o-dofinansowanie.pdf)

[Deklaracja Natura 2000](http://rpo.dolnyslask.pl/wp-content/uploads/2019/10/Deklaracja-Natura-2000.doc)

[Formularz – pomoc de minimis dla usług w ogólnym interesie](http://rpo.dolnyslask.pl/wp-content/uploads/2019/10/Formularz-pomoc-de-minimis-dla-usług-w-ogólnym-interesie-gosp..xlsx) [gosp.](http://rpo.dolnyslask.pl/wp-content/uploads/2019/10/Formularz-pomoc-de-minimis-dla-usług-w-ogólnym-interesie-gosp..xlsx)

[Formularz – pomoc de minimis](http://rpo.dolnyslask.pl/wp-content/uploads/2019/10/Formularz-pomoc-de-minimis.xlsx)

[Formularz – pomoc inna niż w rolnictwie, rybołótswie, de](http://rpo.dolnyslask.pl/wp-content/uploads/2019/10/Formularz-pomoc-inna-niż-w-rolnictwie-rybołótswie-de-minimis.xlsx) [minimis](http://rpo.dolnyslask.pl/wp-content/uploads/2019/10/Formularz-pomoc-inna-niż-w-rolnictwie-rybołótswie-de-minimis.xlsx)

[Formularz – wklad niepieniężny \(częściowo z PP\)](http://rpo.dolnyslask.pl/wp-content/uploads/2019/10/Formularz-wklad-niepieniężny-częściowo-z-PP.docx)

[Formularz – wkład niepieniężny \(bez PP\)](http://rpo.dolnyslask.pl/wp-content/uploads/2019/10/Formularz-wkład-niepieniężny-bez-PP.docx)

[Formularz – wkład niepieniężny \(z PP\)](http://rpo.dolnyslask.pl/wp-content/uploads/2019/10/Formularz-wkład-niepieniężny-z-PP.docx)

[Instrukcja wypełniania WND \(ver. 11\)](http://rpo.dolnyslask.pl/wp-content/uploads/2019/10/Instrukcja-wypełniania-WND-ver.-11.pdf)

[Oświadczenie – Analiza OOŚ](http://rpo.dolnyslask.pl/wp-content/uploads/2019/10/Oświadczenie-Analiza-OOŚ.doc)

[Oświadczenie – pomoc de minimis](http://rpo.dolnyslask.pl/wp-content/uploads/2019/10/Oświadczenie-pomoc-de-minimis.doc)

[Oświadczenie o braku pomocy publicznej, de minimis](http://rpo.dolnyslask.pl/wp-content/uploads/2019/10/Oświadczenie-o-braku-pomocy-publicznej-de-minimis.docx)

[Oświadczenie VAT- Partner](http://rpo.dolnyslask.pl/wp-content/uploads/2019/10/Oświadczenie-VAT-Partner.docx)

[Oświadczenie VAT- Podmiot realizujący](http://rpo.dolnyslask.pl/wp-content/uploads/2019/10/Oświadczenie-VAT-Podmiot-realizujący.docx)

[Oświadczenie VAT- Wnioskodawca](http://rpo.dolnyslask.pl/wp-content/uploads/2019/10/Oświadczenie-VAT-Wnioskodawca.docx)

[Pelnomocnictwo](http://rpo.dolnyslask.pl/wp-content/uploads/2019/10/Pelnomocnictwo.doc)

[Pomoc publiczna – informacje dodatkowe \(UOKiK\)](http://rpo.dolnyslask.pl/wp-content/uploads/2019/10/Pomoc-publiczna-informacje-dodatkowe-UOKiK.pdf)

[Poziom wsparcia – projekty partnerskie](http://rpo.dolnyslask.pl/wp-content/uploads/2019/10/Poziom-wsparcia-projekty-partnerskie.xlsx)

[Regulamin Pracy KOP – obowiązujący od dnia 03.02.2020 r.](http://rpo.dolnyslask.pl/wp-content/uploads/2019/10/Regulamin-Pracy-KOP-obowiązujący-od-dnia-03.02.2020-r..pdf) [Regulamin pracy KOP – obowiązujący do 31.01.2020](http://rpo.dolnyslask.pl/wp-content/uploads/2019/10/Regulamin-KOP-KONURS-ZIT-22.05.2019.pdf)

# **[Ogłoszenie o konkursie dla](https://rpo.dolnyslask.pl/ogloszenie-o-konkursie-dla-poddzialania-4-2-2-gospodarka-wodno-sciekowa-zit-wrof/) [poddziałania 4.2.2 Gospodarka](https://rpo.dolnyslask.pl/ogloszenie-o-konkursie-dla-poddzialania-4-2-2-gospodarka-wodno-sciekowa-zit-wrof/) [wodno-ściekowa – ZIT WrOF](https://rpo.dolnyslask.pl/ogloszenie-o-konkursie-dla-poddzialania-4-2-2-gospodarka-wodno-sciekowa-zit-wrof/)**

• [Informacje o naborze](#page--1-0)

- • [Na co i kto może składać wnioski?](#page--1-0)
	- [Finanse](#page--1-0)
	- • [Niezbędne dokumenty](#page--1-0)

## **Etapy weryfikacji**

[Lista projektów które spełniły kryteria wyboru projektów i](http://rpo.dolnyslask.pl/wp-content/uploads/2021/05/Lista-projektów-wybranych-do-dofinansowania-4.2.2-nabór-359-zmiana.pdf) [uzyskały kolejno największą liczbę punktów, z wyróżnieniem](http://rpo.dolnyslask.pl/wp-content/uploads/2021/05/Lista-projektów-wybranych-do-dofinansowania-4.2.2-nabór-359-zmiana.pdf) [projektów wybranych do dofinansowania w ramach naboru nr](http://rpo.dolnyslask.pl/wp-content/uploads/2021/05/Lista-projektów-wybranych-do-dofinansowania-4.2.2-nabór-359-zmiana.pdf) [RPDS.04.02.02-IZ.00-02-359/19 – zmiana listy 24.05.2021 r.](http://rpo.dolnyslask.pl/wp-content/uploads/2021/05/Lista-projektów-wybranych-do-dofinansowania-4.2.2-nabór-359-zmiana.pdf)

[Skład Komisji Oceny Projektów](http://rpo.dolnyslask.pl/wp-content/uploads/2021/05/Skład-Komisji-Oceny-Projektów.pdf)

[Lista projektów skierowanych do Oceny strategicznej ZIT WrOF –](http://rpo.dolnyslask.pl/wp-content/uploads/2019/09/Lista-projektów-skierowanych-do-oceny-strategicznej-ZIT.pdf) [aktualizacja listy po uwzględnieniu procedury odwoławczej](http://rpo.dolnyslask.pl/wp-content/uploads/2019/09/Lista-projektów-skierowanych-do-oceny-strategicznej-ZIT.pdf)

[Lista projektów skierowanych do oceny merytorycznej –](http://rpo.dolnyslask.pl/wp-content/uploads/2019/09/Lista-projektów-skierowanych-do-oceny-merytorycznej-aktualizacja-listy-po-uwzględnieniu-procedury-odwoławczej.pdf) [aktualizacja listy po uwzględnieniu procedury odwoławczej](http://rpo.dolnyslask.pl/wp-content/uploads/2019/09/Lista-projektów-skierowanych-do-oceny-merytorycznej-aktualizacja-listy-po-uwzględnieniu-procedury-odwoławczej.pdf)

[Lista projektów skierowanych do II etapu oceny formalnej –](http://rpo.dolnyslask.pl/wp-content/uploads/2019/09/Listabbb.pdf) [aktualizacja listy po uwzględnieniu procedury odwoławczej](http://rpo.dolnyslask.pl/wp-content/uploads/2019/09/Listabbb.pdf)

[Lista projektów, które spełniły kryteria wyboru projektów i](http://rpo.dolnyslask.pl/wp-content/uploads/2020/07/Załącznik.pdf) [uzyskały kolejno największą liczbę punktów, z wyróżnieniem](http://rpo.dolnyslask.pl/wp-content/uploads/2020/07/Załącznik.pdf) [projektów wybranych do dofinansowania w ramach naboru nr](http://rpo.dolnyslask.pl/wp-content/uploads/2020/07/Załącznik.pdf) [RPDS.04.02.02-IZ.00-02-359/19 – 21.07.2020 r](http://rpo.dolnyslask.pl/wp-content/uploads/2020/07/Załącznik.pdf)**[.](http://rpo.dolnyslask.pl/wp-content/uploads/2020/07/Załącznik.pdf)**

[Skład Komisji Oceny Projektów](http://rpo.dolnyslask.pl/wp-content/uploads/2020/07/Skład-KOP-1.pdf)

[Lista projektów skierowanych do Oceny strategicznej ZIT WrOF w](http://rpo.dolnyslask.pl/wp-content/uploads/2020/06/Załącznik-1-5.pdf) [ramach naboru RPDS.04.02.02-IZ.00-02-359/19 ZIT WrOF](http://rpo.dolnyslask.pl/wp-content/uploads/2020/06/Załącznik-1-5.pdf)

[Lista projektów skierowanych do etapu oceny merytorycznej w](http://rpo.dolnyslask.pl/wp-content/uploads/2020/06/Załącznik-1-3.pdf) [ramach naboru RPDS.04.02.02-IZ.00-02-359/19 ZIT WrOF](http://rpo.dolnyslask.pl/wp-content/uploads/2020/06/Załącznik-1-3.pdf)

[Lista projektów skierowanych do II etapu oceny formalnej w](http://rpo.dolnyslask.pl/wp-content/uploads/2020/06/Załącznik-1-2.pdf) [ramach naboru RPDS.04.02.02-IZ.00-02-359/19 ZIT WrOF](http://rpo.dolnyslask.pl/wp-content/uploads/2020/06/Załącznik-1-2.pdf)

[Lista projektów złożonych w ramach naboru RPDS.04.02.02-](http://rpo.dolnyslask.pl/wp-content/uploads/2020/03/Lista-proj-zlozonych-w-ramach-naboru-4.2-359.pdf) [IZ.00-02-359/19](http://rpo.dolnyslask.pl/wp-content/uploads/2020/03/Lista-proj-zlozonych-w-ramach-naboru-4.2-359.pdf)

Ogłoszenie o konkursie nr RPDS.04.02.02-IZ.00-02-359/19 dla poddziałania 4.2.2 Gospodarka wodno-ściekowa – nabór ZIT WrOF.

# **Informacje ogólne**

Nabór w trybie konkursowym – dla beneficjentów realizujących projekty na terenie Wrocławskiego Obszaru Funkcjonalnego określonego w Strategii ZIT WrOF.

## **Pełna nazwa i adres właściwych instytucji organizujących konkursy**

Konkurs ogłasza Instytucja Zarządzająca Regionalnym Programem Operacyjnym Województwa Dolnośląskiego 2014-2020 oraz Gmina Wrocław pełniąca funkcję IP w ramach instrumentu Zintegrowane Inwestycje Terytorialne Wrocławskiego Obszaru Funkcjonalnego (ZIT WrOF) pełniące role Instytucji Organizującej Konkurs.

## **Przedmiot konkursu, w tym typy projektów podlegające dofinansowaniu**

Przedmiotem konkursów jest typ projektów określony dla Działania 4.2. Gospodarka wodno-ściekowa w schemacie 4.2.A: Projekty dotyczące budowy, rozbudowy, przebudowy i/lub modernizacji zbiorczych systemów odprowadzania i oczyszczania ścieków komunalnych w aglomeracjach od 2 do 10 tys. RLM (wielkość aglomeracji weryfikowana w oparciu o rozporządzenie wojewody lub uchwałę sejmiku województwa w sprawie wyznaczenia obszaru i granic aglomeracji, obowiązujące w momencie złożenia wniosku o dofinansowanie), w tym:

- sieci kanalizacji sanitarnej,
- oczyszczalnie ścieków,
- inwestycje w zakresie instalacji służących do zagospodarowania komunalnych osadów ściekowych (innego niż składowanie) – jako element projektu,
- inne urządzenia do oczyszczania, gromadzenia, odprowadzania i oczyszczania ścieków – jako element projektu.

### **Termin, od którego można składać wnioski**

28 października 2019 r. od godziny 08.00

## **Termin, do którego można składać wnioski:**

2 marca 2020 r. do godziny 15.00

# **Typy beneficjentów**

O dofinansowanie w ramach konkursu mogą ubiegać się następujące typy wnioskodawców / beneficjentów:

- jednostki samorządu terytorialnego, ich związki i stowarzyszenia;
- jednostki organizacyjne jednostek samorządu terytorialnego;
- podmioty świadczące usługi wodno-ściekowe w ramach realizacji zadań jednostek samorządu terytorialnego.

Jako partnerzy występować mogą tylko podmioty wskazane wyżej jako wnioskodawcy/ beneficjenci.

## **Kwota przeznaczona na dofinansowanie projektów w konkursie**

nr RPDS.04.02.02-IZ.00-02-359/19 **Poddziałanie 4.2.2 Gospodarka wodno-ściekowa – ZIT Wrocławskiego Obszaru Funkcjonalnego,** wynosi 3 390 443,47 EUR, tj. 15 000 000 PLN.

Alokacja przeliczona po kursie Europejskiego Banku Centralnego (EBC) obowiązującym w czerwcu 2020 r., 1 Euro = 4,4242 PLN), w tym zabezpiecza się na procedurę odwoławczą 15% kwoty przeznaczonej na konkurs. W sytuacji, gdy w konkursie nie ma negatywnie ocenionych projektów na żadnym etapie oceny oraz dostępna alokacja pozwala na dofinansowanie w pełnej wnioskowanej wysokości wszystkich projektów, wybór może zostać dokonany na pełną kwotę alokacji przeznaczonej na nabór.

# **Minimalna wartość projektu**

Minimalna wartość projektu – 100 000 PLN.

Minimalna wartość wnioskowanego dofinansowania: nie dotyczy.

# **Maksymalna wartość projektu**

Maksymalna wartość projektu: nie dotyczy.

Wnioskowana w projekcie wartość dofinansowania nie może być większa niż alokacja przeznaczona na konkurs pomniejszona o kwotę przeznaczoną na procedurę odwoławczą.

# **Maksymalny dopuszczalny poziom dofinansowania projektu lub maksymalna dopuszczalna kwota dofinansowania projektu**

Maksymalny poziom dofinansowania UE na poziomie projektu wynosi:

1) w przypadku projektu nieobjętego pomocą publiczną – maksymalnie 85% kosztów kwalifikowalnych;

2) w przypadku projektu lub jego części objętego pomocą de minimis, maksymalny poziom dofinansowania wyniesie 85% z zastrzeżeniem, że całkowita kwota pomocy de minimis dla danego podmiotu w okresie trzech lat podatkowych (z uwzględnieniem wnioskowanej kwoty pomocy de minimis oraz pomocy de minimis otrzymanej z innych źródeł) nie może przekroczyć równowartości 200 tys. euro.
# **Minimalny wkład własny beneficjenta jako % wydatków kwalifikowalnych**

Minimalny wkład własny beneficjenta (pokryty ze środków własnych Wnioskodawcy lub innych źródeł finansowania) wynosi:

1) w przypadku projektu bez pomocy publicznej – 15 % kosztów kwalifikowalnych;

2) w przypadku wydatków objętych pomocą de minimis – 15 % kosztów kwalifikowalnych z zastrzeżeniem, że całkowita kwota pomocy de minimis dla danego podmiotu w okresie trzech lat podatkowych (z uwzględnieniem wnioskowanej kwoty pomocy de minimis oraz pomocy de minimis otrzymanej z innych źródeł) nie może przekroczyć równowartości 200 tys. euro.

# **Termin, miejsce i forma składania wniosków o dofinansowanie projektu**

Wnioskodawca wypełnia wniosek o dofinansowanie za pośrednictwem aplikacji – Generator Wniosków o dofinansowanie EFRR – dostępny na stronie <https://snow-umwd.dolnyslask.pl> i przesyła do IOK w ramach niniejszego konkursu w terminie:

#### **od godz. 8.00 dnia 28 października 2019 r. do godz. 15.00 dnia 2 marca 2020 r.**

Logowanie do Generatora Wniosków w celu wypełnienia i złożenia wniosku o dofinansowanie będzie możliwe w czasie trwania naboru wniosków. Aplikacja służy do przygotowania wniosku o dofinansowanie projektu realizowanego w ramach Regionalnego Programu Operacyjnego Województwa Dolnośląskiego 2014-2020. System umożliwia tworzenie, edycję oraz wydruk wniosków o dofinansowanie, a także zapewnia możliwość ich złożenia do właściwej instytucji.

Ponadto w ww. terminie **do godz. 15.00 dnia 2 marca 2020 r.** do siedziby IOK należy dostarczyć jeden egzemplarz wydrukowanej z aplikacji Generator Wniosków papierowej wersji wniosku, opatrzonej czytelnym podpisem/ami lub parafą i z pieczęcią imienną osoby/ób uprawnionej/ych do reprezentowania wnioskodawcy (wraz z podpisanymi załącznikami).

Jednocześnie, wymaganą analizę finansową (w postaci arkuszy kalkulacyjnych w formacie Excel z aktywnymi formułami) przedłożyć należy na nośniku CD.

**Za datę wpływu do IOK uznaje się datę wpływu wniosku w wersji papierowej.** 

Papierowa wersja wniosku może zostać dostarczona:

a) osobiście lub za pośrednictwem kuriera do kancelarii Departamentu Funduszy Europejskich mieszczącej się pod adresem:

Urząd Marszałkowski Województwa Dolnośląskiego

Departament Funduszy Europejskich

Mazowiecka 17

50-412 Wrocław

II piętro, pokój nr 2019

b) za pośrednictwem polskiego operatora wyznaczonego, w rozumieniu ustawy z dnia 23 listopada 2012 r. – Prawo pocztowe, na adres:

Urząd Marszałkowski Województwa Dolnośląskiego

Departament Funduszy Europejskich

Mazowiecka 17

50-412 Wrocław

II piętro, pokój nr 2019

Zgodnie z art. 57 § 5 KPA termin uważa się za zachowany, jeżeli przed jego upływem nadano pismo w polskiej placówce pocztowej operatora wyznaczonego w rozumieniu ustawy z dnia 23 listopada 2012 r. – Prawo pocztowe. W takim wypadku decyduje data stempla pocztowego. Decyzją Prezesa Urzędu Komunikacji Elektronicznej z dnia 30 czerwca 2015 r., wydaną na podstawie art. 71 ustawy z dnia 23 listopada 2012 r. – Prawo pocztowe, dokonany został wybór operatora wyznaczonego do świadczenia usług powszechnych na lata 2016-2025, którym została Poczta Polska SA.

Suma kontrolna wersji elektronicznej wniosku (w systemie) musi być identyczna z sumą kontrolną papierowej wersji wniosku.

Wniosek wraz z załącznikami (jeśli dotyczy) należy złożyć w zamkniętej kopercie, (lub innym opakowaniu np. pudełku) której opis zawiera następujące informacje:

- pełna nazwa Wnioskodawcy wraz z adresem
- wniosek o dofinansowanie projektu w ramach naboru
- tytuł projektu
- numer wniosku o dofinansowanie
- "Nie otwierać przed wpływem do Wydziału Obsługi Wdrażania

EFRR".

Wraz z wnioskiem należy dostarczyć pismo przewodnie, na którym zostanie potwierdzony wpływ wniosku do IOK. Pismo to powinno zawierać te same informacje, które znajdują się na kopercie.

Wnioski złożone wyłącznie w wersji papierowej albo wyłącznie w wersji elektronicznej zostaną uznane za nieskutecznie złożone i pozostawione bez rozpatrzenia. W takim przypadku wersja papierowa wniosku (o ile zostanie złożona) będzie odsyłana na wskazany we wniosku o dofinansowanie adres korespondencyjny w ciągu 14 dni od daty złożenia.

W przypadku złożenia wniosku o dofinansowanie projektu po terminie wskazanym w ogłoszeniu o konkursie wniosek pozostawia się bez rozpatrzenia.

Oświadczenia oraz dane zawarte we wniosku o dofinansowanie projektu są składane pod rygorem odpowiedzialności karnej za składanie fałszywych zeznań, z wyłączeniem oświadczenia, o którym mowa w Art. 41 ust. 2 pkt 7c. Wniosek o dofinansowanie projektu zawiera klauzulę następującej treści: "Jestem świadomy odpowiedzialności karnej za złożenie fałszywych oświadczeń". Klauzula ta zastępuje pouczenie IOK o odpowiedzialności karnej za składanie fałszywych zeznań. Klauzula nie obejmuje oświadczenia wnioskodawcy dotyczącego świadomości skutków niezachowania wskazanej przez IOK formy komunikacji.

Wnioskodawca ma możliwość wycofania wniosku o dofinansowanie podczas trwania konkursu oraz na każdym etapie jego oceny. Należy wówczas dostarczyć do IOK pismo z prośbą o wycofanie wniosku podpisane przez osobę uprawnioną do podejmowania decyzji w imieniu wnioskodawcy.

IZ RPO WD zastrzega sobie możliwość wydłużenia terminu składania wniosków lub złożenia ich w innej formie niż wyżej opisana. Decyzja w powyższej kwestii zostanie przedstawiona w formie komunikatu we wszystkich miejscach, gdzie opublikowano ogłoszenie.

IZ RPO WD nie przewiduje możliwości skrócenia terminu składania wniosków.

## **Sposób i miejsce udostępnienia regulaminu konkursu**

Wszystkie kwestie dotyczące naboru opisane zostały w Regulaminie konkursu, który dostępny jest wraz z załącznikami na stronie internetowej [www.rpo.dolnyslask.pl](http://www.rpo.dolnyslask.pl), www.zitwrof.pl oraz na portalu Funduszy Europejskich [www.funduszeeuropejskie.gov.pl](http://www.funduszeeuropejskie.gov.pl).

#### **Dokumentacja konkursowa**

[Ogłoszenie o konkursie – ZIT WrOF – obowiązuje od 29.06.2020](http://rpo.dolnyslask.pl/wp-content/uploads/2019/09/Ogloszenie-o-konkursie-ZIT-WrOF-1.docx) [r.](http://rpo.dolnyslask.pl/wp-content/uploads/2019/09/Ogloszenie-o-konkursie-ZIT-WrOF-1.docx)

[Ogłoszenie o konkursie – ZIT WrOF – obowiązuje do 28.06.2020](http://rpo.dolnyslask.pl/wp-content/uploads/2019/09/Ogloszenie-o-konkursie-ZIT-WrOF.docx) [r.](http://rpo.dolnyslask.pl/wp-content/uploads/2019/09/Ogloszenie-o-konkursie-ZIT-WrOF.docx)

[Ogłoszenie o konkursie – ZIT WrOF – śledź zmiany](http://rpo.dolnyslask.pl/wp-content/uploads/2019/09/Ogloszenie-o-konkursie-ZIT-WrOF-śledź-zmiany.docx)

[Regulamin konkursu – wersja obowiązująca od 29.06.2020 r.](http://rpo.dolnyslask.pl/wp-content/uploads/2019/09/Regulamin-4.2.2-i-4.2.3-2.docx)

[Regulamin konkursu – wersja obowiązująca od 23.03.2020 r. do](http://rpo.dolnyslask.pl/wp-content/uploads/2019/09/Regulamin-4.2.2-i-4.2.3-1.docx) [28.06.2020 r.](http://rpo.dolnyslask.pl/wp-content/uploads/2019/09/Regulamin-4.2.2-i-4.2.3-1.docx)

[Regulamin konkursu – śledź zmiany – wersja obowiązująca od](http://rpo.dolnyslask.pl/wp-content/uploads/2019/09/Regulamin-4.2.2-i-4.2.3-zaznacz-zmiany.docx) [23.03.2020 r. do 28.06.2020 r.](http://rpo.dolnyslask.pl/wp-content/uploads/2019/09/Regulamin-4.2.2-i-4.2.3-zaznacz-zmiany.docx)

[Regulamin konkursu – obowiązuje od 12.11.2019 r. do 22.03.2020](http://rpo.dolnyslask.pl/wp-content/uploads/2019/09/Regulamin-4.2.2-i-4.2.3-zmiana-1.docx) [r.](http://rpo.dolnyslask.pl/wp-content/uploads/2019/09/Regulamin-4.2.2-i-4.2.3-zmiana-1.docx)

[Regulamin konkursu – zmiana – śledź zmiany – obowiązuje od](http://rpo.dolnyslask.pl/wp-content/uploads/2019/09/Regulamin-4.2.2-i-4.2.3-zmiana-śledź-zmiany-1.docx) [12.11.2019 r. do 22.03.2020 r.](http://rpo.dolnyslask.pl/wp-content/uploads/2019/09/Regulamin-4.2.2-i-4.2.3-zmiana-śledź-zmiany-1.docx)

[Regulamin konkursu – wersja archiwalna – obowiązuje do](http://rpo.dolnyslask.pl/wp-content/uploads/2019/09/Regulamin-4.2.2-i-4.2.3.docx) [11.11.2019 r.](http://rpo.dolnyslask.pl/wp-content/uploads/2019/09/Regulamin-4.2.2-i-4.2.3.docx)

[Załącznik nr 1 do regulaminu – Kryteria\\_wyboru – 4.2.A 2019](http://rpo.dolnyslask.pl/wp-content/uploads/2019/09/Załącznik-nr-1-do-regulaminu-Kryteria_wyboru-4.2.A-2019.docx)

[Załącznik nr 2 do regulaminu – Wskaźniki – 4.2.A 2019](http://rpo.dolnyslask.pl/wp-content/uploads/2019/09/Załącznik-nr-2-do-regulaminu-Wskaźniki-4.2.A-2019.docx)

Załacznik nr 3 do regulaminu - lista sprawdzajaca

[Regulamin Pracy KOP](http://rpo.dolnyslask.pl/wp-content/uploads/2019/09/Regulamin-Pracy-KOP.pdf)

[Wzór umowy EFRR 2014 2020](http://rpo.dolnyslask.pl/wp-content/uploads/2019/09/Wzór-umowy-EFRR-2014-2020_-ver-20.doc)

[Załącznik nr 1 Harmonogram rzeczowo- finansowy bez budż.państw](http://rpo.dolnyslask.pl/wp-content/uploads/2019/09/Załącznik-nr-1-Harmonogram-rzeczowo-finansowy-bez-budż.państw.-ver.-19.xls)

[Załącznik nr 1a Harmonogram rzecz-finan. dla projektów z](http://rpo.dolnyslask.pl/wp-content/uploads/2019/09/Załącznik-nr-1a-Harmonogram-rzecz-finan.-dla-projektów-z-budżetem-Państwa-ver-19.xls) [budżetem Państwa](http://rpo.dolnyslask.pl/wp-content/uploads/2019/09/Załącznik-nr-1a-Harmonogram-rzecz-finan.-dla-projektów-z-budżetem-Państwa-ver-19.xls)

[Załącznik nr 2Harmonogram zamówień dla Projektu](http://rpo.dolnyslask.pl/wp-content/uploads/2019/09/Załącznik-nr-2Harmonogram-zamówień-dla-Projektu-ver-19.docx)

[Załącznik nr 3 Harmonogram płatności](http://rpo.dolnyslask.pl/wp-content/uploads/2019/09/Załącznik-nr-3-Harmonogram-płatności_-ver-19.xls)

[Załącznik nr 4 Montaż finansowy Projektu](http://rpo.dolnyslask.pl/wp-content/uploads/2019/09/Załącznik-nr-4-Montaż-finansowy-Projektu_-ver-19.xls)

[Załącznik nr 5 Skwantyfikowane wskaźniki osiągnięcia rzeczowej](http://rpo.dolnyslask.pl/wp-content/uploads/2019/09/Załącznik-nr-5-Skwantyfikowane-wskaźniki-osiągnięcia-rzeczowej-realizacji_-ver-19.doc) realizacii

[Załącznik nr 7 Oświadczenie VAT dla Beneficjenta](http://rpo.dolnyslask.pl/wp-content/uploads/2019/09/Załącznik-nr-7-Oświadczenie-VAT-dla-Beneficjenta-ver.-19.docx)

[Załącznik nr 8 Oświadczenie VAT dla Partnera](http://rpo.dolnyslask.pl/wp-content/uploads/2019/09/Załącznik-nr-8-Oświadczenie-VAT-dla-Partnera-ver-19.docx)

[Załącznik nr 9 Oświadczenie VAT dla Podmiotu realizującego](http://rpo.dolnyslask.pl/wp-content/uploads/2019/09/Załącznik-nr-9-Oświadczenie-VAT-dla-Podmiotu-realizującego-projekt-ver-19.docx) [projekt](http://rpo.dolnyslask.pl/wp-content/uploads/2019/09/Załącznik-nr-9-Oświadczenie-VAT-dla-Podmiotu-realizującego-projekt-ver-19.docx)

[Załącznik nr 10 Zestawienie dokumentów dotyczących operacji](http://rpo.dolnyslask.pl/wp-content/uploads/2019/09/Załącznik-nr-10-Zestawienie-dokumentów-dotyczących-operacji_v20.doc)

[Załącznik nr 11 Wykaz dokumentów do wniosku o płatność](http://rpo.dolnyslask.pl/wp-content/uploads/2019/09/Załącznik-nr-11-Wykaz-dokumentów-do-wniosku-o-płatność-_v20.doc)

[Załącznik nr 12 Zakres przetwarzanych danych osobowych EFRR](http://rpo.dolnyslask.pl/wp-content/uploads/2019/09/Załącznik-nr-12-Zakres-przetwarzanych-danych-osobowych-EFRR_ver-19.docx)

[Załącznik nr 13 Obowiązki informacyjne Beneficjenta EFRR\\_](http://rpo.dolnyslask.pl/wp-content/uploads/2019/09/Załącznik-nr-13-Obowiązki-informacyjne-Beneficjenta-EFRR_-grudzień-17.doc) [grudzień 17](http://rpo.dolnyslask.pl/wp-content/uploads/2019/09/Załącznik-nr-13-Obowiązki-informacyjne-Beneficjenta-EFRR_-grudzień-17.doc)

[Załącznik nr 14 Klasyfikacja budżetowa projektu](http://rpo.dolnyslask.pl/wp-content/uploads/2019/09/Załącznik-nr-14-Klasyfikacja-budżetowa-projektu-ver-19.xls)

[Załącznik nr 15 Zasady kwalifikowalności](http://rpo.dolnyslask.pl/wp-content/uploads/2019/09/Załącznik-nr-15-Zasady-kwalifikowalności_v20.docx)

Załącznik nr 16 Harmonogram uzyskiwania decyzji pozwoleń

[Wzór-wniosku-gerowany-2019-01-18-1](http://rpo.dolnyslask.pl/wp-content/uploads/2019/09/Wzór-wniosku-gerowany-2019-01-18-1.pdf)

[Oświadczenie o zgodności z dyrektywą ściekową](http://rpo.dolnyslask.pl/wp-content/uploads/2019/09/oswiad_dyrektywa-ściekowa.doc)

[Oświadczenie dotyczące wpływu na ochronę obszarów cennych](http://rpo.dolnyslask.pl/wp-content/uploads/2019/09/oswiad_obszary-przyrodnicze.doc) [przyrodniczo](http://rpo.dolnyslask.pl/wp-content/uploads/2019/09/oswiad_obszary-przyrodnicze.doc)

[Deklaracja-N2000](http://rpo.dolnyslask.pl/wp-content/uploads/2019/09/Deklaracja-N2000.doc)

Form zakres inf pom de minimis przedsieb

Formularz pomoc inna niż pomoc w rolnictwie lub ryb

Formularz zakres informacji pomo de minimis

#### Instrukcja- v11

Instrukcja- v11 śledź-zmiany

[oswiad\\_pp\\_de\\_minimis-1](http://rpo.dolnyslask.pl/wp-content/uploads/2019/09/oswiad_pp_de_minimis-1.doc)

[oswiad-o-braku-pom-publ\\_pom-de-min](http://rpo.dolnyslask.pl/wp-content/uploads/2019/09/oswiad-o-braku-pom-publ_pom-de-min.docx)

[Oświadczenie-analiza-OOŚ-z-instrukcją](http://rpo.dolnyslask.pl/wp-content/uploads/2019/09/Oświadczenie-analiza-OOŚ-z-instrukcją.doc)

[oświadczenie-VAT-dla-Partnera](http://rpo.dolnyslask.pl/wp-content/uploads/2019/09/oświadczenie-VAT-dla-Partnera.docx)

[oświ-VAT-dla-Wnioskodawcy](http://rpo.dolnyslask.pl/wp-content/uploads/2019/09/oświ-VAT-dla-Wnioskodawcy.docx)

[ośw-VAT-dla-Podmiotu-realizuc.-projekt](http://rpo.dolnyslask.pl/wp-content/uploads/2019/09/ośw-VAT-dla-Podmiotu-realizuc.-projekt.docx)

[szerokie-pelnomocnictwo](http://rpo.dolnyslask.pl/wp-content/uploads/2019/09/szerokie-pelnomocnictwo.doc)

[Tabela-zgodności-z-dyrektywą-dotyczącą-oczyszczania-ścieków](http://rpo.dolnyslask.pl/wp-content/uploads/2019/09/Tabela-zgodności-z-dyrektywą-dotyczącą-oczyszczania-ścieków-komunalnych.doc)[komunalnych](http://rpo.dolnyslask.pl/wp-content/uploads/2019/09/Tabela-zgodności-z-dyrektywą-dotyczącą-oczyszczania-ścieków-komunalnych.doc)

[UOKiK-Pomoc-publiczna-Inf.-dod.](http://rpo.dolnyslask.pl/wp-content/uploads/2019/09/UOKiK-Pomoc-publiczna-Inf.-dod..pdf)

[wklad-niepieniezny-bez-pp](http://rpo.dolnyslask.pl/wp-content/uploads/2019/09/wklad-niepieniezny-bez-pp.docx)

[wklad-niepieniezny-z-pp2](http://rpo.dolnyslask.pl/wp-content/uploads/2019/09/wklad-niepieniezny-z-pp2.docx)

[wklad-niepieniezny-z-pp-i-bez-pp2](http://rpo.dolnyslask.pl/wp-content/uploads/2019/09/wklad-niepieniezny-z-pp-i-bez-pp2.docx)

[Zał.-dot.-określenia-poziomu-wsparcia-w-projektach-partne.](http://rpo.dolnyslask.pl/wp-content/uploads/2019/09/Zał.-dot.-określenia-poziomu-wsparcia-w-projektach-partne..ods)

#### **Materiały dodatkowe**

[Metodyka stawek ryczałtowych](http://rpo.dolnyslask.pl/wp-content/uploads/2019/09/Metodyka-stawek-ryczałtowych.docx)

[zal.nr-1-do-uchwały\\_metody-uproszcz\\_EFRR\\_maj2019](http://rpo.dolnyslask.pl/wp-content/uploads/2019/09/zal.nr-1-do-uchwały_metody-uproszcz_EFRR_maj2019.docx)

STRATEGIA-ZIT-WrOF tekst jednolity

# **[Ogłoszenie o konkursie dla](https://rpo.dolnyslask.pl/ogloszenie-o-konkursie-dla-poddzialania-4-2-3-gospodarka-wodno-sciekowa-zit-aj/) [poddziałania 4.2.3 Gospodarka](https://rpo.dolnyslask.pl/ogloszenie-o-konkursie-dla-poddzialania-4-2-3-gospodarka-wodno-sciekowa-zit-aj/) [wodno-ściekowa – ZIT AJ](https://rpo.dolnyslask.pl/ogloszenie-o-konkursie-dla-poddzialania-4-2-3-gospodarka-wodno-sciekowa-zit-aj/)**

- • [Informacje o naborze](#page--1-0)
- • [Na co i kto może składać wnioski?](#page--1-0)
	- [Finanse](#page--1-0)
	- • [Niezbędne dokumenty](#page--1-0)

# **Wyniki weryfikacji**

[Lista projektów, które spełniły kryteria wyboru projektów i](http://rpo.dolnyslask.pl/wp-content/uploads/2020/07/16_07_2020.pdf) [uzyskały kolejno największa liczbę punktów, z wyróżnieniem](http://rpo.dolnyslask.pl/wp-content/uploads/2020/07/16_07_2020.pdf) [projektów wybranych do dofinansowania w ramach naboru nr](http://rpo.dolnyslask.pl/wp-content/uploads/2020/07/16_07_2020.pdf) [RPDS.04.02.03-IZ.00-02-360/19 – zmiana listy – 13.07.2020 r.](http://rpo.dolnyslask.pl/wp-content/uploads/2020/07/16_07_2020.pdf) 

[Lista projektów, które spełniły kryteria wyboru projektów i](http://rpo.dolnyslask.pl/wp-content/uploads/2020/07/Lista.pdf) [uzyskały kolejno największą liczbę punktów, z wyróżnieniem](http://rpo.dolnyslask.pl/wp-content/uploads/2020/07/Lista.pdf) [projektów wybranych do dofinansowania w ramach naboru nr](http://rpo.dolnyslask.pl/wp-content/uploads/2020/07/Lista.pdf) [RPDS.04.02.03-IZ.00-02-360/19 – 29.06.2020 r](http://rpo.dolnyslask.pl/wp-content/uploads/2020/07/Lista.pdf)**[.](http://rpo.dolnyslask.pl/wp-content/uploads/2020/07/Lista.pdf)**

[Skład Komisji Oceny Projektów](http://rpo.dolnyslask.pl/wp-content/uploads/2020/07/Skład-KOP.pdf)

[Lista projektów skierowanych do Oceny strategicznej ZIT AJ](http://rpo.dolnyslask.pl/wp-content/uploads/2020/06/Załącznik-1-1.pdf)

[Lista projektów skierowanych do etapu oceny merytorycznej w](http://rpo.dolnyslask.pl/wp-content/uploads/2020/05/Załącznik-1-1.pdf) [ramach naboru RPDS.04.02.03-IZ.00-02-360/19](http://rpo.dolnyslask.pl/wp-content/uploads/2020/05/Załącznik-1-1.pdf)

[Lista projektów skierowanych do II etapu oceny formalnej w](http://rpo.dolnyslask.pl/wp-content/uploads/2020/04/Załącznik-1.pdf) [ramach naboru RPDS.04.02.03-IZ.00-02-360/19](http://rpo.dolnyslask.pl/wp-content/uploads/2020/04/Załącznik-1.pdf)

[Lista projektów złożonych w ramach naboru 4.2RPDS.04.02.03-](http://rpo.dolnyslask.pl/wp-content/uploads/2020/03/Lista-proj-zlozonych-w-ramach-naboru-4.2-360.pdf) [IZ.00-02-360/19](http://rpo.dolnyslask.pl/wp-content/uploads/2020/03/Lista-proj-zlozonych-w-ramach-naboru-4.2-360.pdf)

Ogłoszenie o konkursie nr RPDS.04.02.03-IZ.00-02-360/19 dla poddziałania 4.2.3 Gospodarka wodno-ściekowa – nabór dla ZIT AJ.

# **Informacje ogólne**

Nabór w trybie konkursowym – dla beneficjentów realizujących projekty na terenie Aglomeracji Jeleniogórskiej określonej w Strategii ZIT AJ.

# **Pełna nazwa i adres właściwych instytucji organizujących konkursy**

Konkurs ogłasza Instytucja Zarządzająca Regionalnym Programem Operacyjnym Województwa Dolnośląskiego 2014-2020 oraz Miasto Jelenia Góra, któremu zostało powierzone zarządzanie Zintegrowanymi Inwestycjami Terytorialnymi Aglomeracji Jeleniogórskiej pełniące rolę Instytucji Organizującej Konkurs.

# **Przedmiot konkursu, w tym typy projektów podlegające dofinansowaniu**

Przedmiotem konkursów jest typ projektów określony dla

Działania 4.2. Gospodarka wodno-ściekowa w schemacie 4.2.A:

4.2.A Projekty dotyczące budowy, rozbudowy, przebudowy i/lub modernizacji zbiorczych systemów odprowadzania i oczyszczania ścieków komunalnych w aglomeracjach od 2 do 10 tys. RLM (wielkość aglomeracji weryfikowana w oparciu o rozporządzenie wojewody lub uchwałę sejmiku województwa w sprawie wyznaczenia obszaru i granic aglomeracji, obowiązujące w momencie złożenia wniosku o dofinansowanie), w tym:

- sieci kanalizacji sanitarnej,
- oczyszczalnie ścieków,
- inwestycje w zakresie instalacji służących do zagospodarowania komunalnych osadów ściekowych (innego niż składowanie) – jako element projektu,
- inne urządzenia do oczyszczania, gromadzenia, odprowadzania i oczyszczania ścieków – jako element projektu.

#### **Termin, od którego można składać wnioski**

28 października 2019 r. od godziny 08.00

#### **Termin, do którego można składać wnioski**

2 marca 2020 r. do godziny 15.00

#### **Typy beneficjentów**

O dofinansowanie w ramach konkursu mogą ubiegać się następujące typy wnioskodawców / beneficjentów:

jednostki samorządu terytorialnego, ich związki i

stowarzyszenia;

- jednostki organizacyjne jednostek samorządu terytorialnego;
- podmioty świadczące usługi wodno-ściekowe w ramach realizacji zadań jednostek samorządu terytorialnego.

Jako partnerzy występować mogą tylko podmioty wskazane wyżej jako wnioskodawcy/ beneficjenci.

### **Kwota przeznaczona na dofinansowanie projektów w konkursie**

nr RPDS.04.02.03-IZ.00-02-360/19 Poddziałanie 4.2.3 Gospodarka wodno-ściekowa – ZIT Aglomeracji Jeleniogórskiej, wynosi 2 228 387 EUR, tj. 9 858 829,77 PLN.

Alokacja przeliczona po kursie Europejskiego Banku Centralnego (EBC) obowiązującym w czerwcu 2020 r., 1 Euro = 4,4242 PLN), w tym zabezpiecza się na procedurę odwoławczą 15% kwoty przeznaczonej na konkurs. W sytuacji, gdy w konkursie nie ma negatywnie ocenionych projektów na żadnym etapie oceny oraz dostępna alokacja pozwala na dofinansowanie w pełnej wnioskowanej wysokości wszystkich projektów, wybór może zostać dokonany na pełną kwotę alokacji przeznaczonej na nabór.

### **Minimalna wartość projektu**

Minimalna wartość projektu – 100 000 PLN.

Minimalna wartość wnioskowanego dofinansowania: nie dotyczy.

# **Maksymalna wartość projektu**

Maksymalna wartość projektu: nie dotyczy.

Wnioskowana w projekcie wartość dofinansowania nie może być większa niż alokacja przeznaczona na konkurs pomniejszona o kwotę przeznaczoną na procedurę odwoławczą.

# **Maksymalny dopuszczalny poziom dofinansowania projektu lub maksymalna dopuszczalna kwota dofinansowania projektu**

Maksymalny poziom dofinansowania UE na poziomie projektu wynosi:

1) w przypadku projektu nieobjętego pomocą publiczną – maksymalnie 85% kosztów kwalifikowalnych;

2) w przypadku projektu lub jego części objętego pomocą de minimis, maksymalny poziom dofinansowania wyniesie 85% z zastrzeżeniem, że całkowita kwota pomocy de minimis dla danego podmiotu w okresie trzech lat podatkowych (z uwzględnieniem wnioskowanej kwoty pomocy de minimis oraz pomocy de minimis otrzymanej z innych źródeł) nie może przekroczyć równowartości 200 tys. euro.

# **Minimalny wkład własny beneficjenta jako % wydatków kwalifikowalnych**

Minimalny wkład własny beneficjenta (pokryty ze środków własnych Wnioskodawcy lub innych źródeł finansowania) wynosi:

1) w przypadku projektu bez pomocy publicznej – 15 % kosztów kwalifikowalnych;

2) w przypadku wydatków objętych pomocą de minimis – 15 % kosztów kwalifikowalnych z zastrzeżeniem, że całkowita kwota pomocy de minimis dla danego podmiotu w okresie trzech lat podatkowych (z uwzględnieniem wnioskowanej kwoty pomocy de minimis oraz pomocy de minimis otrzymanej z innych źródeł) nie może przekroczyć równowartości 200 tys. euro.

# **Termin, miejsce i forma składania wniosków o dofinansowanie projektu**

Wnioskodawca wypełnia wniosek o dofinansowanie za pośrednictwem aplikacji – Generator Wniosków o dofinansowanie EFRR – dostępny na stronie <https://snow-umwd.dolnyslask.pl> i przesyła do IOK w ramach niniejszego konkursu w terminie:

#### **od godz. 8.00 dnia 28 października 2019 r. do godz. 15.00 dnia 2 marca 2020 r.**

Logowanie do Generatora Wniosków w celu wypełnienia i złożenia wniosku o dofinansowanie będzie możliwe w czasie trwania naboru wniosków. Aplikacja służy do przygotowania wniosku o dofinansowanie projektu realizowanego w ramach Regionalnego Programu Operacyjnego Województwa Dolnośląskiego 2014-2020. System umożliwia tworzenie, edycję oraz wydruk wniosków o dofinansowanie, a także zapewnia możliwość ich złożenia do właściwej instytucji.

Ponadto w ww. terminie **do godz. 15.00 dnia 2 marca 2020 r.** do siedziby IOK należy dostarczyć jeden egzemplarz wydrukowanej z aplikacji Generator Wniosków papierowej wersji wniosku, opatrzonej czytelnym podpisem/ami lub parafą i z pieczęcią imienną osoby/ób uprawnionej/ych do reprezentowania wnioskodawcy (wraz z podpisanymi załącznikami).

Jednocześnie, wymaganą analizę finansową (w postaci arkuszy kalkulacyjnych w formacie Excel z aktywnymi formułami) przedłożyć należy na nośniku CD.

**Za datę wpływu do IOK uznaje się datę wpływu wniosku w wersji papierowej.** 

Papierowa wersja wniosku może zostać dostarczona:

a) osobiście lub za pośrednictwem kuriera do kancelarii Departamentu Funduszy Europejskich mieszczącej się pod adresem:

Urząd Marszałkowski Województwa Dolnośląskiego

Departament Funduszy Europejskich

Mazowiecka 17

50-412 Wrocław

II piętro, pokój nr 2019

b) za pośrednictwem polskiego operatora wyznaczonego, w rozumieniu ustawy z dnia 23 listopada 2012 r. – Prawo pocztowe, na adres:

Urząd Marszałkowski Województwa Dolnośląskiego

Departament Funduszy Europejskich

Mazowiecka 17

50-412 Wrocław

II piętro, pokój nr 2019

Zgodnie z art. 57 § 5 KPA termin uważa się za zachowany, jeżeli przed jego upływem nadano pismo w polskiej placówce pocztowej operatora wyznaczonego w rozumieniu ustawy z dnia 23 listopada 2012 r. – Prawo pocztowe. W takim wypadku decyduje data stempla pocztowego. Decyzją Prezesa Urzędu Komunikacji Elektronicznej z dnia 30 czerwca 2015 r., wydaną na podstawie art. 71 ustawy z dnia 23 listopada 2012 r. – Prawo pocztowe, dokonany został wybór operatora wyznaczonego do świadczenia usług powszechnych na lata 2016-2025, którym została Poczta Polska SA.

Suma kontrolna wersji elektronicznej wniosku (w systemie) musi być identyczna z sumą kontrolną papierowej wersji wniosku.

Wniosek wraz z załącznikami (jeśli dotyczy) należy złożyć w zamkniętej kopercie, (lub innym opakowaniu np. pudełku) której opis zawiera następujące informacje:

– pełna nazwa Wnioskodawcy wraz z adresem

– wniosek o dofinansowanie projektu w ramach naboru

– tytuł projektu

– numer wniosku o dofinansowanie

– "Nie otwierać przed wpływem do Wydziału Obsługi Wdrażania EFRR".

Wraz z wnioskiem należy dostarczyć pismo przewodnie, na którym zostanie potwierdzony wpływ wniosku do IOK. Pismo to powinno zawierać te same informacje, które znajdują się na kopercie.

Wnioski złożone wyłącznie w wersji papierowej albo wyłącznie w wersji elektronicznej zostaną uznane za nieskutecznie złożone i pozostawione bez rozpatrzenia. W takim przypadku wersja papierowa wniosku (o ile zostanie złożona) będzie odsyłana na wskazany we wniosku

o dofinansowanie adres korespondencyjny w ciągu 14 dni od daty złożenia.

W przypadku złożenia wniosku o dofinansowanie projektu po terminie wskazanym w ogłoszeniu o konkursie wniosek pozostawia się bez rozpatrzenia.

Oświadczenia oraz dane zawarte we wniosku o dofinansowanie projektu są składane pod rygorem odpowiedzialności karnej za składanie fałszywych zeznań, z wyłączeniem oświadczenia, o którym mowa w Art. 41 ust. 2 pkt 7c. Wniosek o dofinansowanie projektu zawiera klauzulę następującej treści: "Jestem świadomy odpowiedzialności karnej za złożenie fałszywych oświadczeń". Klauzula ta zastępuje pouczenie IOK o odpowiedzialności karnej za składanie fałszywych zeznań. Klauzula nie obejmuje oświadczenia wnioskodawcy dotyczącego świadomości skutków niezachowania wskazanej przez IOK formy komunikacji.

Wnioskodawca ma możliwość wycofania wniosku o dofinansowanie podczas trwania konkursu oraz na każdym etapie jego oceny. Należy wówczas dostarczyć do IOK pismo z prośbą o wycofanie wniosku podpisane przez osobę uprawnioną do podejmowania decyzji w imieniu wnioskodawcy.

IZ RPO WD zastrzega sobie możliwość wydłużenia terminu składania wniosków lub złożenia ich w innej formie niż wyżej opisana. Decyzja w powyższej kwestii zostanie przedstawiona w formie komunikatu we wszystkich miejscach, gdzie opublikowano ogłoszenie.

IZ RPO WD nie przewiduje możliwości skrócenia terminu składania wniosków.

# **Sposób i miejsce udostępnienia regulaminu konkursu**

Wszystkie kwestie dotyczące naboru opisane zostały w Regulaminie konkursu, który dostępny jest wraz z załącznikami na stronie internetowej [www.rpo.dolnyslask.pl,](http://www.rpo.dolnyslask.pl) http://zitaj.jeleniagora.pl oraz na portalu Funduszy Europejskich [www.funduszeeuropejskie.gov.pl.](http://www.funduszeeuropejskie.gov.pl)

#### **Dokumentacja konkursowa**

[Ogłoszenie o konkursie – ZIT AJ – obowiązuje od 29.06.2020 r.](http://rpo.dolnyslask.pl/wp-content/uploads/2019/09/Ogloszenie-o-konkursie-ZIT-AJ-1.docx)

[Ogłoszenie o konkursie – ZIT AJ – obowiązuje do 28.06.2020 r.](http://rpo.dolnyslask.pl/wp-content/uploads/2019/09/Ogloszenie-o-konkursie-ZIT-AJ.docx)

[Ogłoszenie o konkursie – ZIT AJ – śledź zmiany](http://rpo.dolnyslask.pl/wp-content/uploads/2019/09/Ogloszenie-o-konkursie-ZIT-AJ-śledź-zmiany.docx)

[Regulamin konkursu – wersja obowiązująca od 29.06.2020 r.](http://rpo.dolnyslask.pl/wp-content/uploads/2019/09/Regulamin-4.2.2-i-4.2.3-3.docx)

[Regulamin konkursu – wersja archiwalna – wersja obowiązująca](http://rpo.dolnyslask.pl/wp-content/uploads/2019/09/Regulamin-4.2.2-i-4.2.3-1.docx) [od 23.03.2020 r. do 28.06.2020 r.](http://rpo.dolnyslask.pl/wp-content/uploads/2019/09/Regulamin-4.2.2-i-4.2.3-1.docx)

[Regulamin konkursu – śledź zmiany – wersja archiwalna – wersja](http://rpo.dolnyslask.pl/wp-content/uploads/2019/09/Regulamin-4.2.2-i-4.2.3-zaznacz-zmiany.docx) [obowiązująca od 23.03.2020 r. do 28.06.2020 r.](http://rpo.dolnyslask.pl/wp-content/uploads/2019/09/Regulamin-4.2.2-i-4.2.3-zaznacz-zmiany.docx)

[Regulamin konkursu – wersja archiwalna – obowiązuje od](http://rpo.dolnyslask.pl/wp-content/uploads/2019/09/Regulamin-4.2.2-i-4.2.3-zmiana.docx) [12.11.2019 r. do 22.03.2020 r.](http://rpo.dolnyslask.pl/wp-content/uploads/2019/09/Regulamin-4.2.2-i-4.2.3-zmiana.docx)

[Regulamin konkursu – zmiana – śledź zmiany – wersja archiwalna](http://rpo.dolnyslask.pl/wp-content/uploads/2019/09/Regulamin-4.2.2-i-4.2.3-zmiana-śledź-zmiany.docx) [– obowiązuje od 12.11.2019 r. do 22.03.2020 r.](http://rpo.dolnyslask.pl/wp-content/uploads/2019/09/Regulamin-4.2.2-i-4.2.3-zmiana-śledź-zmiany.docx)

[Regulamin konkursu – wersja archiwalna – obowiązująca do](http://rpo.dolnyslask.pl/wp-content/uploads/2019/09/Regulamin-4.2.2-i-4.2.3.docx) [11.11.2019 r.](http://rpo.dolnyslask.pl/wp-content/uploads/2019/09/Regulamin-4.2.2-i-4.2.3.docx)

[Załącznik nr 1 do regulaminu – Kryteria\\_wyboru – 4.2.A 2019](http://rpo.dolnyslask.pl/wp-content/uploads/2019/09/Załącznik-nr-1-do-regulaminu-Kryteria_wyboru-4.2.A-2019.docx)

[Załącznik nr 2 do regulaminu – Wskaźniki – 4.2.A 2019](http://rpo.dolnyslask.pl/wp-content/uploads/2019/09/Załącznik-nr-2-do-regulaminu-Wskaźniki-4.2.A-2019.docx)

[Załącznik nr 3 do regulaminu – lista sprawdzajaca](http://rpo.dolnyslask.pl/wp-content/uploads/2019/09/Załącznik-nr-3-do-regulaminu-lista-sprawdzajaca.docx)

[Regulamin Pracy KOP](http://rpo.dolnyslask.pl/wp-content/uploads/2019/09/Regulamin-Pracy-KOP-1.pdf)

[Wzór umowy EFRR 2014 2020](http://rpo.dolnyslask.pl/wp-content/uploads/2019/09/Wzór-umowy-EFRR-2014-2020_-ver-20.doc)

[Załącznik nr 1 Harmonogram rzeczowo- finansowy bez](http://rpo.dolnyslask.pl/wp-content/uploads/2019/09/Załącznik-nr-1-Harmonogram-rzeczowo-finansowy-bez-budż.państw.-ver.-19.xls) [budż.państw.](http://rpo.dolnyslask.pl/wp-content/uploads/2019/09/Załącznik-nr-1-Harmonogram-rzeczowo-finansowy-bez-budż.państw.-ver.-19.xls)

[Załącznik nr 1a Harmonogram rzecz-finan. dla projektów z](http://rpo.dolnyslask.pl/wp-content/uploads/2019/09/Załącznik-nr-1a-Harmonogram-rzecz-finan.-dla-projektów-z-budżetem-Państwa-ver-19.xls) [budżetem Państwa](http://rpo.dolnyslask.pl/wp-content/uploads/2019/09/Załącznik-nr-1a-Harmonogram-rzecz-finan.-dla-projektów-z-budżetem-Państwa-ver-19.xls)

[Załącznik nr 2Harmonogram zamówień dla Projektu](http://rpo.dolnyslask.pl/wp-content/uploads/2019/09/Załącznik-nr-2Harmonogram-zamówień-dla-Projektu-ver-19.docx)

[Załącznik nr 3 Harmonogram płatności](http://rpo.dolnyslask.pl/wp-content/uploads/2019/09/Załącznik-nr-3-Harmonogram-płatności_-ver-19.xls)

[Załącznik nr 4 Montaż finansowy Projektu](http://rpo.dolnyslask.pl/wp-content/uploads/2019/09/Załącznik-nr-4-Montaż-finansowy-Projektu_-ver-19.xls)

[Załącznik nr 5 Skwantyfikowane wskaźniki osiągnięcia rzeczowej](http://rpo.dolnyslask.pl/wp-content/uploads/2019/09/Załącznik-nr-5-Skwantyfikowane-wskaźniki-osiągnięcia-rzeczowej-realizacji_-ver-19.doc) [realizacji](http://rpo.dolnyslask.pl/wp-content/uploads/2019/09/Załącznik-nr-5-Skwantyfikowane-wskaźniki-osiągnięcia-rzeczowej-realizacji_-ver-19.doc)

[Załącznik nr 7 Oświadczenie VAT dla Beneficjenta](http://rpo.dolnyslask.pl/wp-content/uploads/2019/09/Załącznik-nr-7-Oświadczenie-VAT-dla-Beneficjenta-ver.-19.docx)

[Załącznik nr 8 Oświadczenie VAT dla Partnera](http://rpo.dolnyslask.pl/wp-content/uploads/2019/09/Załącznik-nr-8-Oświadczenie-VAT-dla-Partnera-ver-19.docx)

[Załącznik nr 9 Oświadczenie VAT dla Podmiotu realizującego](http://rpo.dolnyslask.pl/wp-content/uploads/2019/09/Załącznik-nr-9-Oświadczenie-VAT-dla-Podmiotu-realizującego-projekt-ver-19.docx) [projekt](http://rpo.dolnyslask.pl/wp-content/uploads/2019/09/Załącznik-nr-9-Oświadczenie-VAT-dla-Podmiotu-realizującego-projekt-ver-19.docx)

[Załącznik nr 10 Zestawienie dokumentów dotyczących operacji](http://rpo.dolnyslask.pl/wp-content/uploads/2019/09/Załącznik-nr-10-Zestawienie-dokumentów-dotyczących-operacji_v20.doc)

[Załącznik nr 11 Wykaz dokumentów do wniosku o płatność](http://rpo.dolnyslask.pl/wp-content/uploads/2019/09/Załącznik-nr-11-Wykaz-dokumentów-do-wniosku-o-płatność-_v20.doc)

[Załącznik nr 12 Zakres przetwarzanych danych osobowych EFRR](http://rpo.dolnyslask.pl/wp-content/uploads/2019/09/Załącznik-nr-12-Zakres-przetwarzanych-danych-osobowych-EFRR_ver-19.docx)

[Załącznik nr 13 Obowiązki informacyjne Beneficjenta EFRR\\_](http://rpo.dolnyslask.pl/wp-content/uploads/2019/09/Załącznik-nr-13-Obowiązki-informacyjne-Beneficjenta-EFRR_-grudzień-17.doc) [grudzień 17](http://rpo.dolnyslask.pl/wp-content/uploads/2019/09/Załącznik-nr-13-Obowiązki-informacyjne-Beneficjenta-EFRR_-grudzień-17.doc)

[Załącznik nr 14 Klasyfikacja budżetowa projektu](http://rpo.dolnyslask.pl/wp-content/uploads/2019/09/Załącznik-nr-14-Klasyfikacja-budżetowa-projektu-ver-19.xls)

[Załącznik nr 15 Zasady kwalifikowalności](http://rpo.dolnyslask.pl/wp-content/uploads/2019/09/Załącznik-nr-15-Zasady-kwalifikowalności_v20.docx)

Załącznik nr 16 Harmonogram uzyskiwania decyzji pozwoleń

[Wzór-wniosku-gerowany-2019-01-18-1](http://rpo.dolnyslask.pl/wp-content/uploads/2019/09/Wzór-wniosku-gerowany-2019-01-18-1.pdf)

[Oświadczenie dotyczące wpływu na ochronę obszarów cennych](http://rpo.dolnyslask.pl/wp-content/uploads/2019/09/oswiad_obszary-przyrodnicze.doc) [przyrodniczo](http://rpo.dolnyslask.pl/wp-content/uploads/2019/09/oswiad_obszary-przyrodnicze.doc)

[Oświadczenie o zgodności z dyrektywą ściekową](http://rpo.dolnyslask.pl/wp-content/uploads/2019/09/oswiad_dyrektywa-ściekowa.doc)

[Deklaracja-N2000](http://rpo.dolnyslask.pl/wp-content/uploads/2019/09/Deklaracja-N2000.doc)

Form zakres inf pom de minimis przedsieb

Formularz pomoc inna niż pomoc w rolnictwie lub ryb

Formularz zakres informacji pomo de minimis

Instrukcja- v11

Instrukcja- v11 śledź-zmiany

[oswiad\\_pp\\_de\\_minimis-1](http://rpo.dolnyslask.pl/wp-content/uploads/2019/09/oswiad_pp_de_minimis-1.doc)

[oswiad-o-braku-pom-publ\\_pom-de-min](http://rpo.dolnyslask.pl/wp-content/uploads/2019/09/oswiad-o-braku-pom-publ_pom-de-min.docx)

[Oświadczenie-analiza-OOŚ-z-instrukcją](http://rpo.dolnyslask.pl/wp-content/uploads/2019/09/Oświadczenie-analiza-OOŚ-z-instrukcją.doc)

[oświadczenie-VAT-dla-Partnera](http://rpo.dolnyslask.pl/wp-content/uploads/2019/09/oświadczenie-VAT-dla-Partnera.docx)

[oświ-VAT-dla-Wnioskodawcy](http://rpo.dolnyslask.pl/wp-content/uploads/2019/09/oświ-VAT-dla-Wnioskodawcy.docx)

[ośw-VAT-dla-Podmiotu-realizuc.-projekt](http://rpo.dolnyslask.pl/wp-content/uploads/2019/09/ośw-VAT-dla-Podmiotu-realizuc.-projekt.docx)

[szerokie-pelnomocnictwo](http://rpo.dolnyslask.pl/wp-content/uploads/2019/09/szerokie-pelnomocnictwo.doc)

[Tabela-zgodności-z-dyrektywą-dotyczącą-oczyszczania-ścieków](http://rpo.dolnyslask.pl/wp-content/uploads/2019/09/Tabela-zgodności-z-dyrektywą-dotyczącą-oczyszczania-ścieków-komunalnych.doc)[komunalnych](http://rpo.dolnyslask.pl/wp-content/uploads/2019/09/Tabela-zgodności-z-dyrektywą-dotyczącą-oczyszczania-ścieków-komunalnych.doc)

[UOKiK-Pomoc-publiczna-Inf.-dod.](http://rpo.dolnyslask.pl/wp-content/uploads/2019/09/UOKiK-Pomoc-publiczna-Inf.-dod..pdf)

[wklad-niepieniezny-bez-pp](http://rpo.dolnyslask.pl/wp-content/uploads/2019/09/wklad-niepieniezny-bez-pp.docx)

[wklad-niepieniezny-z-pp2](http://rpo.dolnyslask.pl/wp-content/uploads/2019/09/wklad-niepieniezny-z-pp2.docx)

[wklad-niepieniezny-z-pp-i-bez-pp2](http://rpo.dolnyslask.pl/wp-content/uploads/2019/09/wklad-niepieniezny-z-pp-i-bez-pp2.docx)

[Zał.-dot.-określenia-poziomu-wsparcia-w-projektach-partne.](http://rpo.dolnyslask.pl/wp-content/uploads/2019/09/Zał.-dot.-określenia-poziomu-wsparcia-w-projektach-partne..ods)

### **Materiały dodatkowe**

[Metodyka stawek ryczałtowych](http://rpo.dolnyslask.pl/wp-content/uploads/2019/09/Metodyka-stawek-ryczałtowych.docx)

[zal.nr-1-do-uchwały\\_metody-uproszcz\\_EFRR\\_maj2019](http://rpo.dolnyslask.pl/wp-content/uploads/2019/09/zal.nr-1-do-uchwały_metody-uproszcz_EFRR_maj2019.docx)

[Strategia ZIT AJ – aktualizacja 2019](http://rpo.dolnyslask.pl/wp-content/uploads/2019/09/Strategia-ZIT-AJ-aktualizacja-2019.pdf)

[Zał. 1 Tabela wskaźników produktu, rezultatu bezpośredniego i](http://rpo.dolnyslask.pl/wp-content/uploads/2019/09/Zał.-1-Tabela-wskaźników-produktu-rezultatu-bezpośredniego-i-rezulatatu....pdf) [rezulatatu](http://rpo.dolnyslask.pl/wp-content/uploads/2019/09/Zał.-1-Tabela-wskaźników-produktu-rezultatu-bezpośredniego-i-rezulatatu....pdf)

[Zał. 2 Koncepcja rozwoju transportu miejskiego obszaru ZIT AJ](http://rpo.dolnyslask.pl/wp-content/uploads/2019/09/Zał.-2-Koncepcja-rozwoju-transportu-miejskiego-obszaru-ZIT-AJ.pdf)

**[Lista projektów, które](https://rpo.dolnyslask.pl/lista-projektow-ktore-uzyskaly-wymagana-liczbe-punktow-z-wyroznieniem-projektow-wybranych-do-dofinansowania-w-ramach-naboru-nr-rpds-10-01-02-iz-00-02-320-18/) [uzyskały wymaganą liczbę](https://rpo.dolnyslask.pl/lista-projektow-ktore-uzyskaly-wymagana-liczbe-punktow-z-wyroznieniem-projektow-wybranych-do-dofinansowania-w-ramach-naboru-nr-rpds-10-01-02-iz-00-02-320-18/) [punktów z wyróżnieniem](https://rpo.dolnyslask.pl/lista-projektow-ktore-uzyskaly-wymagana-liczbe-punktow-z-wyroznieniem-projektow-wybranych-do-dofinansowania-w-ramach-naboru-nr-rpds-10-01-02-iz-00-02-320-18/) [projektów wybranych do](https://rpo.dolnyslask.pl/lista-projektow-ktore-uzyskaly-wymagana-liczbe-punktow-z-wyroznieniem-projektow-wybranych-do-dofinansowania-w-ramach-naboru-nr-rpds-10-01-02-iz-00-02-320-18/) [dofinansowania w ramach](https://rpo.dolnyslask.pl/lista-projektow-ktore-uzyskaly-wymagana-liczbe-punktow-z-wyroznieniem-projektow-wybranych-do-dofinansowania-w-ramach-naboru-nr-rpds-10-01-02-iz-00-02-320-18/) [naboru nr RPDS.10.01.02-](https://rpo.dolnyslask.pl/lista-projektow-ktore-uzyskaly-wymagana-liczbe-punktow-z-wyroznieniem-projektow-wybranych-do-dofinansowania-w-ramach-naboru-nr-rpds-10-01-02-iz-00-02-320-18/) [IZ.00-02-320/18](https://rpo.dolnyslask.pl/lista-projektow-ktore-uzyskaly-wymagana-liczbe-punktow-z-wyroznieniem-projektow-wybranych-do-dofinansowania-w-ramach-naboru-nr-rpds-10-01-02-iz-00-02-320-18/)**

27 sierpnia 2019 r. Zarząd Województwa Dolnośląskiego, pełniący rolę Instytucji Zarządzającej Regionalnym Programem Operacyjnym Województwa Dolnośląskiego 2014-2020, podjął Uchwałę Nr 1138/VI/19 w sprawie rozstrzygnięcia konkursu, dotyczącego wyboru projektów do dofinansowania ze środków Europejskiego Funduszu Społecznego w ramach Regionalnego Programu Operacyjnego Województwa Dolnośląskiego 2014-2020 dla Osi Priorytetowej 10 Edukacja, Działania 10.1 Zapewnienie równego dostępu do wysokiej jakości edukacji przedszkolnej, Poddziałania 10.1.2 Zapewnienie równego dostępu do wysokiej jakości edukacji przedszkolnej – ZIT WrOF.

Do dofinansowania zostało wybranych **6 projektów,** których łączna całkowita wartość wynosi **7 088 826,68 zł** natomiast wartość dofinansowania (środki europejskie) wynosi **5 942 226,05 zł**.

Lista projektów, które uzyskały wymaganą liczbę punktów z

wyróżnieniem projektów wybranych do dofinansowania w ramach naboru nr RPDS.10.01.02-IZ.00-02-320/18 oraz informacja o składzie Komisji Oceny Projektów, powołanej dla oceny spełnienia kryteriów wyboru projektów, złożonych w ramach naboru wniosków o dofinansowanie realizacji projektów ze środków Europejskiego Funduszu Społecznego w ramach Regionalnego Programu Operacyjnego Województwa Dolnośląskiego 2014-2020 dla **Działania 10.1 Zapewnienie równego dostępu do wysokiej jakości edukacji przedszkolnej, Poddziałania 10.1.2 Zapewnienie równego dostępu do wysokiej jakości edukacji przedszkolnej – ZIT WrOF** znajduje się ponadto w **[zakładce](http://rpo.dolnyslask.pl/ogloszenie-o-konkursie-w-ramach-dzialania-10-1/) [ogłoszeniem o naborze](http://rpo.dolnyslask.pl/ogloszenie-o-konkursie-w-ramach-dzialania-10-1/)**[.](http://rpo.dolnyslask.pl/ogloszenie-o-konkursie-w-ramach-dzialania-10-1/)

[Lista projektów, które uzyskały wymaganą liczbę punktów z](http://rpo.dolnyslask.pl/wp-content/uploads/2019/08/Lista-projektów-które-uzyskały-wymaganą-liczbę-punktów-z-wyróżnieniem-projektów-wybranych-do-dofinansowania_10.01.02_320.pdf) [wyróżnieniem projektów wybranych do](http://rpo.dolnyslask.pl/wp-content/uploads/2019/08/Lista-projektów-które-uzyskały-wymaganą-liczbę-punktów-z-wyróżnieniem-projektów-wybranych-do-dofinansowania_10.01.02_320.pdf) [dofinansowania\\_10.01.02/320](http://rpo.dolnyslask.pl/wp-content/uploads/2019/08/Lista-projektów-które-uzyskały-wymaganą-liczbę-punktów-z-wyróżnieniem-projektów-wybranych-do-dofinansowania_10.01.02_320.pdf)

[Skład KOP dla naboru nr RPDS.10.01.0-IZ.00-02-320\\_18](http://rpo.dolnyslask.pl/wp-content/uploads/2019/08/Skład-KOP-dla-naboru-nr-RPDS.10.01.0-IZ.00-02-320_18.pdf)

Regulamin pracy KOP IZ RPO ZIT zmiana marzec-2019

**[Ogłoszenie o konkursie dla](https://rpo.dolnyslask.pl/ogloszenie-o-konkursie-dla-poddzialania-10-1-3-zapewnienie-rownego-dostepu-do-wysokiej-jakosci-edukacji-przedszkolnej-nabor-dla-zit-aj/) [poddziałania 10.1.3](https://rpo.dolnyslask.pl/ogloszenie-o-konkursie-dla-poddzialania-10-1-3-zapewnienie-rownego-dostepu-do-wysokiej-jakosci-edukacji-przedszkolnej-nabor-dla-zit-aj/) [Zapewnienie równego dostępu](https://rpo.dolnyslask.pl/ogloszenie-o-konkursie-dla-poddzialania-10-1-3-zapewnienie-rownego-dostepu-do-wysokiej-jakosci-edukacji-przedszkolnej-nabor-dla-zit-aj/) [do wysokiej jakości edukacji](https://rpo.dolnyslask.pl/ogloszenie-o-konkursie-dla-poddzialania-10-1-3-zapewnienie-rownego-dostepu-do-wysokiej-jakosci-edukacji-przedszkolnej-nabor-dla-zit-aj/) [przedszkolnej – nabór dla ZIT](https://rpo.dolnyslask.pl/ogloszenie-o-konkursie-dla-poddzialania-10-1-3-zapewnienie-rownego-dostepu-do-wysokiej-jakosci-edukacji-przedszkolnej-nabor-dla-zit-aj/)**

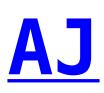

- • [Informacje o naborze](#page--1-0)
- • [Na co i kto może składać wnioski?](#page--1-0)
	- [Finanse](#page--1-0)
	- • [Niezbędne dokumenty](#page--1-0)

# **Etapy weryfikacji:**

[Lista projektów wybranych do dofinansowania w ramach](http://rpo.dolnyslask.pl/wp-content/uploads/2020/04/Lista-projektów-wybranych-do-dofinansowania-w-ramach-naboru_RPDS.10.01.03_IZ.00-02-363_19.pdf) [naboru\\_RPDS.10.01.03\\_IZ.00-02-363\\_19](http://rpo.dolnyslask.pl/wp-content/uploads/2020/04/Lista-projektów-wybranych-do-dofinansowania-w-ramach-naboru_RPDS.10.01.03_IZ.00-02-363_19.pdf)

[Skład KOP RPDS.10.01.03-IZ.00-02-363\\_19](http://rpo.dolnyslask.pl/wp-content/uploads/2020/04/Skład-KOP-RPDS.10.01.03-IZ.00-02-363_19.pdf)

[Lista projektów zakwalifikowanych do etapu oceny strategicznej](http://rpo.dolnyslask.pl/wp-content/uploads/2020/04/Lista-projektów-zakwalifikowanych-do-etapu-oceny-strategicznej-ZIT-AJ-w-ramach-naboru-nr-RPDS.10.01.03-IZ.00-02-363_19.pdf) [ZIT AJ w ramach naboru nr RPDS.10.01.03-IZ.00-02-363\\_19](http://rpo.dolnyslask.pl/wp-content/uploads/2020/04/Lista-projektów-zakwalifikowanych-do-etapu-oceny-strategicznej-ZIT-AJ-w-ramach-naboru-nr-RPDS.10.01.03-IZ.00-02-363_19.pdf)

[Lista projektów zakwalifikowanych do etapu negocjacji w ramach](http://rpo.dolnyslask.pl/wp-content/uploads/2020/03/Lista-projektów-zakwalifikowanych-do-etapu-negocjacji-w-ramach-naboru-nr-RPDS.10.01.03-IZ.00-02-363_19.pdf) [naboru nr RPDS.10.01.03-IZ.00-02-363\\_19](http://rpo.dolnyslask.pl/wp-content/uploads/2020/03/Lista-projektów-zakwalifikowanych-do-etapu-negocjacji-w-ramach-naboru-nr-RPDS.10.01.03-IZ.00-02-363_19.pdf)

[Lista projektów zakwalifikowanych do oceny merytorycznej w](http://rpo.dolnyslask.pl/wp-content/uploads/2020/01/Lista-projektów-zakwalifikowanych-do-oceny-merytorycznej-w-ramach-naboru-nr-RPDS.10.01.03-IZ.00-02-363_19.pdf) [ramach naboru nr RPDS.10.01.03-IZ.00-02-363\\_19](http://rpo.dolnyslask.pl/wp-content/uploads/2020/01/Lista-projektów-zakwalifikowanych-do-oceny-merytorycznej-w-ramach-naboru-nr-RPDS.10.01.03-IZ.00-02-363_19.pdf)

[Lista wniosków o dofinansowanie złożonych w ramach naboru](http://rpo.dolnyslask.pl/wp-content/uploads/2019/10/Lista-WND-złożonych-w-ramach-nab.-RPDS.10.01.03.IZ_.00.02.363.19.pdf) [RPDS.10.01.03-IZ.00-02-363/19](http://rpo.dolnyslask.pl/wp-content/uploads/2019/10/Lista-WND-złożonych-w-ramach-nab.-RPDS.10.01.03.IZ_.00.02.363.19.pdf)

[Regulamin pracy KOP dla konkursów współfinansowanych z EFS](http://rpo.dolnyslask.pl/wp-content/uploads/2019/10/Regulamin_pracy_KOP_IZ_RPO_ZIT_zmiana_X_2019.pdf) [ogłaszanych wspólnie przez IZ RPO WD 2014-2020 oraz ZIT w](http://rpo.dolnyslask.pl/wp-content/uploads/2019/10/Regulamin_pracy_KOP_IZ_RPO_ZIT_zmiana_X_2019.pdf) [ramach RPO WD 2014-2020](http://rpo.dolnyslask.pl/wp-content/uploads/2019/10/Regulamin_pracy_KOP_IZ_RPO_ZIT_zmiana_X_2019.pdf)

Ogłoszenie o konkursie nr RPDS.10.01.03-IZ.00-02-363/19 dla poddziałania 10.1.3 Zapewnienie równego dostępu do wysokiej

jakości edukacji przedszkolnej – nabór dla ZIT AJ.

#### **Informacje ogólne**

Nabór w trybie konkursowym w ramach Regionalnego Programu Operacyjnego Województwa Dolnośląskiego 2014-2020 (RPO WD 2014-2020).

Nabór dla Wnioskodawców planujących realizację projektu na obszarze ZIT AJ.

Konkurs nie został podzielony na rundy, o których mowa w art. 39 ust. 3 ustawy dnia 11 lipca 2014 r. o zasadach realizacji programów w zakresie polityki spójności finansowanych w perspektywie finansowej 2014-2020.

# **Pełna nazwa i adres właściwych instytucji organizujących konkursy**

Konkurs ogłasza Instytucja Zarządzająca (IZ) Regionalnym Programem Operacyjnym Województwa Dolnośląskiego 2014-2020 oraz Miasto Jelenia Góra pełniące funkcję Instytucji Pośredniczącej (IP) w ramach instrumentu Zintegrowane Inwestycje Terytorialne Aglomeracji Jeleniogórskiej (ZIT AJ).

IP pełni wspólnie z IZ rolę Instytucji Organizującej Konkurs.

Funkcję Instytucji Zarządzającej pełni Zarząd Województwa Dolnośląskiego.

Zadania związane z naborem realizuje Departament Funduszy

Europejskich w Urzędzie Marszałkowskim Województwa Dolnośląskiego z siedzibą we Wrocławiu (50-412), ul. Mazowiecka 17 oraz Miasto Jelenia Góra z siedzibą w Jeleniej Górze (58-500) ul. Okrzei 10.

## **Przedmiot konkursu, w tym typy projektów podlegające dofinansowaniu**

W ramach niniejszego konkursu ogłoszony jest nabór na następujące typy projektów:

#### **10.1.A.**

Uruchamianie nowych miejsc, w tym dostosowanych do potrzeb dzieci z niepełnosprawnościami, w istniejących lub nowych ośrodkach edukacji przedszkolnej, m.in. specjalnych i integracyjnych oraz uruchomienie nowych miejsc w innych formach wychowania przedszkolnego.

#### **10.1.B.**

Dodatkowe zajęcia edukacyjne i specjalistyczne mające na celu rozwój dzieci na wczesnym etapie edukacji, poprzez rozszerzenie oferty ośrodka wychowania przedszkolnego o dodatkowe zajęcia wyrównujące szanse edukacyjne dzieci w zakresie stwierdzonych deficytów oraz zwiększające szanse edukacyjne dzieci. Wykaz dodatkowych zajęć obejmuje:

a. zajęcia specjalistyczne takie jak: korekcyjnokompensacyjne, logopedyczne, rozwijające kompetencje emocjonalno-społeczne oraz inne zajęcia o charakterze terapeutycznym;

b. zajęcia w ramach wczesnego wspomagania rozwoju w rozumieniu Prawa oświatowego;

c. zajęcia stymulujące rozwój psychoruchowy, np. gimnastyka korekcyjna;

d. zajęcia rozwijające u dzieci w wieku przedszkolnym kompetencje kluczowe oraz umiejętności uniwersalne niezbędne na rynku pracy (tj. umiejętności matematyczno-przyrodnicze, umiejętności posługiwania się językami obcymi, TIK, umiejętności rozumienia, kreatywność, innowacyjność, przedsiębiorczość, krytyczne myślenie, rozwiązywanie problemów, umiejętność uczenia się, umiejętność pracy zespołowej w kontekście środowiska pracy.

#### **10.1.C.**

Doskonalenie umiejętności, kompetencji lub kwalifikacji nauczycieli ośrodków wychowania przedszkolnego, niezbędnych do pracy z dziećmi w wieku przedszkolnym, w tym z dziećmi ze specjalnymi potrzebami edukacyjnymi i rozwojowymi, w szczególności w zakresie współpracy nauczycieli z rodzicami, w tym radzenia sobie w sytuacjach trudnych. Wsparcie może być realizowane zwłaszcza przez:

a. doradztwo, kursy, szkolenia doskonalące, w tym z wykorzystaniem pracy trenerów przeszkolonych w ramach PO WER oraz studia podyplomowe spełniające wymogi określane w rozporządzeniu Ministra Nauki i Szkolnictwa Wyższego z dnia 17 stycznia 2012 r. w sprawie standardów kształcenia przygotowującego do wykonywania zawodu nauczyciela oraz inne formy podwyższenia kwalifikacji pod kątem rozwijania u dzieci

w wieku przedszkolnym kompetencji kluczowych oraz umiejętności uniwersalnych niezbędnych na rynku pracy, jak też właściwego wykorzystania narzędzi wspierających pomoc psychologicznopedagogiczną;

b. wspieranie istniejących, budowanie nowych i moderowanie sieci współpracy

i samokształcenia nauczycieli;

c. współpracę ze specjalistycznymi ośrodkami, np. specjalnymi ośrodkami szkolno-wychowawczymi, poradniami psychologicznopedagogicznymi, ośrodkami wychowania przedszkolnego i szkołami kształcącymi dzieci i młodzież z niepełnosprawnościami (m.in. praktyki, staże);

d. staże i praktyki nauczycieli realizowane we współpracy z podmiotami z otoczenia szkoły lub placówki systemu oświaty albo instytucjami wspomagającymi przedszkola.

Kategorią interwencji dla ogłaszanych konkursów jest kategoria interwencji 115, która odpowiada bezpośrednio celowi dążącemu do ograniczania i zapobiegania przedwczesnemu kończeniu nauki, zapewnianiu równego dostępu do dobrej jakości wczesnej edukacji elementarnej oraz kształcenia podstawowego, gimnazjalnego i ponadgimnazjalnego,

z uwzględnieniem formalnych, nieformalnych i pozaformalnych ścieżek kształcenia umożliwiających ponowne podjęcie kształcenia i szkolenia.

#### **Termin, od którego można składać wnioski**

24 września 2019 r. od godziny 08.00

#### **Termin, do którego można składać wnioski**

10 października 2019 r. do godziny 15.00

#### **Typy beneficjentów**

Beneficjentami mogą być:

- iednostki samorządu terytorialnego, ich związki i stowarzyszenia;
- iednostki organizacyjne jst;
- organizacje pozarządowe;
- organy prowadzące publiczne i niepubliczne przedszkola i inne formy wychowania przedszkolnego;
- przedsiębiorcy.

O dofinansowanie nie mogą ubiegać się podmioty, które podlegają wykluczeniu z możliwości otrzymania dofinansowania, w tym wykluczeniu, o którym mowa w art. 207 ust. 4 ustawy z dnia 27 sierpnia 2009 r. o finansach publicznych.

#### **Kwota przeznaczona na dofinansowanie projektów w konkursie**

Kwota środków europejskich przeznaczona na konkurs nr RPDS.10.01.03-IZ.00-02-363/19 wynosi: 1 221 536 EUR tj. 5 241 855 PLN.

Wszystkie wskazane w tym punkcie alokacje przeliczono po kursie Europejskiego Banku Centralnego (EBC) obowiązującym w dniu 30 lipca 2019 r. (1 euro = 4,2912 PLN).

Ze względu na kurs euro limit dostępnych środków może ulec zmianie. Z tego powodu dokładna kwota dofinansowania zostanie określona na etapie zatwierdzania listy rankingowej.

# **Minimalna wartość projektu**

Minimalna wartość projektu: 300 000,00 PLN.

### **Maksymalna wartość projektu**

Nie dotyczy.

# **Maksymalny dopuszczalny poziom dofinansowania projektu lub maksymalna dopuszczalna kwota dofinansowania projektu**

Maksymalny dopuszczalny poziom dofinansowania UE wydatków kwalifikowanych na poziomie projektu wynosi 85%.

Maksymalny poziom dofinansowania całkowitego wydatków kwalifikowalnych na poziomie projektu (środki UE) wynosi 85%.

# **Minimalny wkład własny beneficjenta jako % wydatków kwalifikowalnych**

Minimalny udział wkładu własnego Beneficjenta wynosi 15% wydatków kwalifikowalnych projektu.

# **Termin, miejsce i forma składania wniosków o dofinansowanie projektu**

Wnioskodawca wypełnia wniosek o dofinansowanie za pośrednictwem Systemu Obsługi Wniosków Aplikacyjnych (SOWA), który jest dostępny poprzez stronę: <https://www.generator-efs.dolnyslask.pl/>. System ten umożliwia tworzenie, edycję oraz wydruk wniosków o dofinansowanie, a także zapewnia możliwość ich złożenia. Wniosek powinien zostać złożony wyłącznie w systemie SOWA **w terminie od godz. 8.00 dnia 24 września 2019 r. do godz. 15.00 dnia 10 października 2019 r.**

IOK nie przewiduje możliwości skrócenia terminu składania wniosków.

Oświadczenia zawarte we wniosku o dofinansowanie projektu są składane pod rygorem odpowiedzialności karnej za składanie fałszywych zeznań. Wniosek o dofinansowanie projektu zawiera klauzulę następującej treści: "Jestem świadomy odpowiedzialności karnej za złożenie fałszywych oświadczeń". Klauzula ta zastępuje pouczenie właściwej instytucji o odpowiedzialności karnej za składanie fałszywych zeznań. Klauzula nie obejmuje oświadczenia Wnioskodawcy dotyczącego świadomości skutków niezachowania wskazanej przez IOK formy komunikacji.

Logowanie do systemu SOWA w celu wypełnienia i złożenia wniosku o dofinansowanie będzie możliwe najpóźniej w dniu rozpoczęcia naboru.

W przypadku ewentualnych problemów z Systemem Obsługi Wniosków Aplikacyjnych (SOWA), IZ RPO WD zastrzega sobie, między innymi, możliwość wydłużenia terminu składania wniosków lub złożenia ich w innej formie niż wskazane wyżej. Decyzja w

powyższej kwestii zostanie przedstawiona w formie komunikatu we wszystkich miejscach, w których opublikowano ogłoszenie.

Instrukcja wypełniania wniosku o dofinansowanie realizacji projektu w ramach Regionalnego Programu Operacyjnego Województwa Dolnośląskiego 2014-2020 zamieszczona jest na stronie: <https://www.generator-efs.dolnyslask.pl/> w zakładce "Pomoc".

# **Sposób i miejsce udostępnienia regulaminu konkursu**

Wszystkie kwestie dotyczące naboru opisane zostały w Regulaminie konkursu, który dostępny jest wraz z załącznikami na stronie internetowej [www.rpo.dolnyslask.pl,](http://www.rpo.dolnyslask.pl) na portalu Funduszy Europejskich [www.funduszeeuropejskie.gov.pl](http://www.funduszeeuropejskie.gov.pl) oraz na stronie ZIT AJ [www.zitaj.jeleniagora.pl](http://www.zitaj.jeleniagora.pl/).

### **Dokumentacja konkursowa**

[Ogloszenie-o-konkursie-10.1.3](http://rpo.dolnyslask.pl/wp-content/uploads/2019/08/Ogloszenie-o-konkursie-10.1.3.docx)

[Ogloszenie-o-konkursie-10.1.3](http://rpo.dolnyslask.pl/wp-content/uploads/2019/08/Ogloszenie-o-konkursie-10.1.3.pdf)

[Regulamin konkursu 10.1.3](http://rpo.dolnyslask.pl/wp-content/uploads/2019/08/Regulamin-konkursów-10.1.1-i-10.1.3.pdf)

[Załącznik nr 1 Kryteria wyboru projektów](http://rpo.dolnyslask.pl/wp-content/uploads/2019/08/Załącznik-nr-1-Kryteria-wyboru-projektów.pdf)

[Załącznik nr 2 Lista wskaźników na poziomie projektu](http://rpo.dolnyslask.pl/wp-content/uploads/2019/08/Załącznik-nr-2-Lista-wskaźników-na-poziomie-projektu.pdf)

[Załącznik nr 3 Wzór wniosku o dofinansowanie](http://rpo.dolnyslask.pl/wp-content/uploads/2019/08/Załącznik-nr-3-Wzór-wniosku-o-dofinansowanie.pdf)

[Załącznik nr 4 Standardy realizacji wybranych form wsparcia](http://rpo.dolnyslask.pl/wp-content/uploads/2019/08/Załącznik-nr-4-Standardy-realizacji-wybranych-form-wsparcia.pdf)

[Załącznik nr 5 Analiza IRT](http://rpo.dolnyslask.pl/wp-content/uploads/2019/08/Załącznik-nr-5-Analiza-IRT.pdf)

Załącznik nr 6 Wzór umowy o dofinansowanie standardowa

Załącznik nr 7 Wzór umowy o dofinansowanie ryczałt [Angażowanie-personelu-w-projektach-edukacyjnych-EFS](http://rpo.dolnyslask.pl/wp-content/uploads/2019/08/Angażowanie-personelu-w-projektach-edukacyjnych-EFS.pdf) [Informacje dotyczące uzyskiwania kwalifikacji](http://rpo.dolnyslask.pl/wp-content/uploads/2019/08/Informacje-dotyczące-uzyskiwania-kwalifikacji.pdf)

# **Często zadawane pytania i odpowiedzi:** [FAQ](http://rpo.dolnyslask.pl/wp-content/uploads/2019/08/FAQ-dla-naborów-10.1.1-i-10.1.3-2019.pdf)

**[Ogłoszenie o konkursie dla](https://rpo.dolnyslask.pl/ogloszenie-o-konkursie-dla-poddzialania-10-1-1-zapewnienie-rownego-dostepu-do-wysokiej-jakosci-edukacji-przedszkolnej-konkurs-horyzontalny/) [poddziałania 10.1.1](https://rpo.dolnyslask.pl/ogloszenie-o-konkursie-dla-poddzialania-10-1-1-zapewnienie-rownego-dostepu-do-wysokiej-jakosci-edukacji-przedszkolnej-konkurs-horyzontalny/) [Zapewnienie równego dostępu](https://rpo.dolnyslask.pl/ogloszenie-o-konkursie-dla-poddzialania-10-1-1-zapewnienie-rownego-dostepu-do-wysokiej-jakosci-edukacji-przedszkolnej-konkurs-horyzontalny/) [do wysokiej jakości edukacji](https://rpo.dolnyslask.pl/ogloszenie-o-konkursie-dla-poddzialania-10-1-1-zapewnienie-rownego-dostepu-do-wysokiej-jakosci-edukacji-przedszkolnej-konkurs-horyzontalny/) [przedszkolnej – konkurs](https://rpo.dolnyslask.pl/ogloszenie-o-konkursie-dla-poddzialania-10-1-1-zapewnienie-rownego-dostepu-do-wysokiej-jakosci-edukacji-przedszkolnej-konkurs-horyzontalny/) [horyzontalny](https://rpo.dolnyslask.pl/ogloszenie-o-konkursie-dla-poddzialania-10-1-1-zapewnienie-rownego-dostepu-do-wysokiej-jakosci-edukacji-przedszkolnej-konkurs-horyzontalny/)**

• [Informacje o naborze](#page--1-0)

- • [Na co i kto może składać wnioski?](#page--1-0)
	- [Finanse](#page--1-0)
	- • [Niezbędne dokumenty](#page--1-0)

## **Etapy weryfikacji:**

[Lista projektów wybranych do dofinansowania w ramach naboru](http://rpo.dolnyslask.pl/wp-content/uploads/2020/04/lista-projektów-wybranych-do-dofinansowania-10.01.01_362_19.pdf) [RPDS.10.01.01-IZ.00-02-362/19](http://rpo.dolnyslask.pl/wp-content/uploads/2020/04/lista-projektów-wybranych-do-dofinansowania-10.01.01_362_19.pdf)

[Skład KOP dla naboru RPDS.10.01.01-IZ.00-02-362/19](http://rpo.dolnyslask.pl/wp-content/uploads/2020/04/skład-KOP-10.1.1-362.pdf)

[Lista projektów zakwalifikowanych do etapu negocjacji w ramach](http://rpo.dolnyslask.pl/wp-content/uploads/2020/03/Lista-projektów-zakwalifikowanych-do-etapu-negocjacji-w-ramach-naboru-nr-RPDS.10.01.01-IZ.00-02-362_19.pdf) [naboru nr RPDS.10.01.01-IZ.00-02-362\\_19](http://rpo.dolnyslask.pl/wp-content/uploads/2020/03/Lista-projektów-zakwalifikowanych-do-etapu-negocjacji-w-ramach-naboru-nr-RPDS.10.01.01-IZ.00-02-362_19.pdf)

[Lista projektów zakwalifikowanych do oceny merytorycznej w](http://rpo.dolnyslask.pl/wp-content/uploads/2020/01/Lista-projektów-zakwalifikowanych-do-oceny-merytorycznej-w-ramach-naboru-nr-RPDS.10.01.01-IZ.00-02-362_19.pdf) [ramach naboru nr RPDS.10.01.01-IZ.00-02-362\\_19](http://rpo.dolnyslask.pl/wp-content/uploads/2020/01/Lista-projektów-zakwalifikowanych-do-oceny-merytorycznej-w-ramach-naboru-nr-RPDS.10.01.01-IZ.00-02-362_19.pdf)

[Lista wniosków o dofinansowanie złożonych w ramach naboru](http://rpo.dolnyslask.pl/wp-content/uploads/2019/10/Lista-WND-złożonych-w-ramach-nab.-RPDS.10.01.01.IZ_.00.02.362.19.pdf) [RPDS.10.01.01-IZ.00-02-362/19](http://rpo.dolnyslask.pl/wp-content/uploads/2019/10/Lista-WND-złożonych-w-ramach-nab.-RPDS.10.01.01.IZ_.00.02.362.19.pdf)

[Regulamin pracy KOP dla konkursów współfinansowanych z EFS](http://rpo.dolnyslask.pl/wp-content/uploads/2019/10/Regulamin-KOP_IZ_zmiana_15_10_19.pdf) [ogłaszanych przez IZ RPO WD 2014-2020 w ramach RPO WD](http://rpo.dolnyslask.pl/wp-content/uploads/2019/10/Regulamin-KOP_IZ_zmiana_15_10_19.pdf) [2014-2020](http://rpo.dolnyslask.pl/wp-content/uploads/2019/10/Regulamin-KOP_IZ_zmiana_15_10_19.pdf)

Ogłoszenie o konkursie nr RPDS.10.01.01-IZ.00-02-362/19 dla poddziałania 10.1.1 Zapewnienie równego dostępu do wysokiej jakości edukacji przedszkolnej – nabór horyzontalny.

### **Informacje ogólne**

Nabór w trybie konkursowym w ramach Regionalnego Programu Operacyjnego Województwa Dolnośląskiego 2014-2020 (RPO WD 2014-2020).

Nabór dla Wnioskodawców planujących realizację projektu poza obszarem Zintegrowanych Inwestycji Terytorialnych Wrocławskiego Obszaru Funkcjonalnego (ZIT WrOF),

Zintegrowanych Inwestycji Terytorialnych Aglomeracji Jeleniogórskiej (ZIT AJ) i Zintegrowanych Inwestycji Terytorialnych Aglomeracji Wałbrzyskiej (ZIT AW).

Konkurs nie został podzielony na rundy, o których mowa w art. 39 ust. 3 ustawy dnia 11 lipca 2014 r. o zasadach realizacji programów w zakresie polityki spójności finansowanych w perspektywie finansowej 2014-2020.

## **Pełna nazwa i adres właściwych instytucji organizujących konkursy**

Konkurs ogłasza Instytucja Zarządzająca (IZ) Regionalnym Programem Operacyjnym Województwa Dolnośląskiego 2014-2020.

Funkcję Instytucji Zarządzającej pełni Zarząd Województwa Dolnośląskiego.

Zadania związane z naborem realizuje Departament Funduszy Europejskich w Urzędzie Marszałkowskim Województwa Dolnośląskiego z siedzibą we Wrocławiu (50-412), ul. Mazowiecka 17.

### **Przedmiot konkursu, w tym typy projektów podlegające dofinansowaniu**

W ramach niniejszego konkursu ogłoszony jest nabór na następujące typy projektów:

Uruchamianie nowych miejsc, w tym dostosowanych do potrzeb dzieci z niepełnosprawnościami, w istniejących lub nowych ośrodkach edukacji przedszkolnej, m.in. specjalnych i integracyjnych oraz uruchomienie nowych miejsc w innych formach wychowania przedszkolnego.

**10.1.B.**

Dodatkowe zajęcia edukacyjne i specjalistyczne mające na celu rozwój dzieci na wczesnym etapie edukacji, poprzez rozszerzenie oferty ośrodka wychowania przedszkolnego o dodatkowe zajęcia wyrównujące szanse edukacyjne dzieci w zakresie stwierdzonych deficytów oraz zwiększające szanse edukacyjne dzieci. Wykaz dodatkowych zajęć obejmuje:

a. zajęcia specjalistyczne takie jak: korekcyjnokompensacyjne, logopedyczne, rozwijające kompetencje emocjonalno-społeczne oraz inne zajęcia o charakterze terapeutycznym;

b. zajęcia w ramach wczesnego wspomagania rozwoju w rozumieniu Prawa oświatowego;

c. zajęcia stymulujące rozwój psychoruchowy, np. gimnastyka korekcyjna;

d. zajęcia rozwijające u dzieci w wieku przedszkolnym kompetencje kluczowe oraz umiejętności uniwersalne niezbędne na rynku pracy (tj. umiejętności matematyczno-przyrodnicze, umiejętności posługiwania się językami obcymi, TIK, umiejętności rozumienia, kreatywność, innowacyjność, przedsiębiorczość, krytyczne myślenie, rozwiązywanie problemów, umiejętność uczenia się, umiejętność pracy zespołowej w kontekście
środowiska pracy.

#### **10.1.C.**

Doskonalenie umiejętności, kompetencji lub kwalifikacji nauczycieli ośrodków wychowania przedszkolnego, niezbędnych do pracy z dziećmi w wieku przedszkolnym, w tym z dziećmi ze specjalnymi potrzebami edukacyjnymi i rozwojowymi, w szczególności w zakresie współpracy nauczycieli z rodzicami, w tym radzenia

sobie w sytuacjach trudnych. Wsparcie może być realizowane zwłaszcza przez:

a. doradztwo, kursy, szkolenia doskonalące, w tym z wykorzystaniem pracy trenerów przeszkolonych w ramach PO WER oraz studia podyplomowe spełniające wymogi określane w rozporządzeniu Ministra Nauki i Szkolnictwa Wyższego z dnia 17 stycznia 2012 r. w sprawie standardów kształcenia przygotowującego do wykonywania zawodu nauczyciela oraz inne formy podwyższenia kwalifikacji pod kątem rozwijania u dzieci w wieku przedszkolnym kompetencji kluczowych oraz umiejętności uniwersalnych niezbędnych na rynku pracy, jak też właściwego wykorzystania narzędzi wspierających pomoc psychologicznopedagogiczną;

b. wspieranie istniejących, budowanie nowych i moderowanie sieci współpracy i samokształcenia nauczycieli;

c. współpracę ze specjalistycznymi ośrodkami, np. specjalnymi ośrodkami szkolno-wychowawczymi, poradniami psychologicznopedagogicznymi, ośrodkami wychowania przedszkolnego i szkołami kształcącymi dzieci i młodzież z niepełnosprawnościami (m.in. praktyki, staże);

d. staże i praktyki nauczycieli realizowane we współpracy z podmiotami z otoczenia szkoły lub placówki systemu oświaty albo instytucjami wspomagającymi przedszkola.

Kategorią interwencji dla ogłaszanych konkursów jest kategoria interwencji 115, która odpowiada bezpośrednio celowi dążącemu do ograniczania i zapobiegania przedwczesnemu kończeniu nauki, zapewnianiu równego dostępu do dobrej jakości wczesnej edukacji elementarnej oraz kształcenia podstawowego, gimnazjalnego i ponadgimnazjalnego, z uwzględnieniem formalnych, nieformalnych i pozaformalnych ścieżek kształcenia umożliwiających ponowne podjęcie kształcenia i szkolenia.

### **Termin, od którego można składać wnioski**

24 wrzesień 2019 r. od godziny 08.00

#### **Termin, do którego można składać wnioski**

10 październik 2019 r. do godziny 15.00

### **Typy beneficjentów**

Beneficjentami mogą być:

- iednostki samorządu terytorialnego, ich związki i stowarzyszenia;
- iednostki organizacyjne jst;
- organizacje pozarządowe;
- organy prowadzące publiczne i niepubliczne przedszkola
	- i inne formy wychowania przedszkolnego;
- przedsiębiorcy.

O dofinansowanie nie mogą ubiegać się podmioty, które podlegają wykluczeniu z możliwości otrzymania dofinansowania, w tym wykluczeniu, o którym mowa w art. 207 ust. 4 ustawy z dnia 27 sierpnia 2009 r. o finansach publicznych.

#### **Kwota przeznaczona na dofinansowanie projektów w konkursie**

Kwota środków europejskich przeznaczona na konkurs nr RPDS.10.01.01-IZ.00-02-362/19 wynosi: 4 753 075 EUR tj. 20 396 395 PLN.

Wszystkie wskazane w tym punkcie alokacje przeliczono po kursie Europejskiego Banku Centralnego (EBC) obowiązującym w dniu 30 lipca 2019 r. (1 euro = 4,2912 PLN).

Ze względu na kurs euro limit dostępnych środków może ulec zmianie. Z tego powodu dokładna kwota dofinansowania zostanie określona na etapie zatwierdzania listy rankingowej.

#### **Minimalna wartość projektu**

Minimalna wartość projektu: 300 000,00 PLN.

### **Maksymalna wartość projektu**

Nie dotyczy.

#### **Maksymalny dopuszczalny poziom**

## **dofinansowania projektu lub maksymalna dopuszczalna kwota dofinansowania projektu**

Maksymalny dopuszczalny poziom dofinansowania UE wydatków kwalifikowanych na poziomie projektu wynosi 85%.

Maksymalny poziom dofinansowania całkowitego wydatków kwalifikowalnych na poziomie projektu (środki UE) wynosi 85%.

## **Minimalny wkład własny beneficjenta jako % wydatków kwalifikowalnych**

Minimalny udział wkładu własnego Beneficjenta wynosi 15% wydatków kwalifikowalnych projektu.

## **Termin, miejsce i forma składania wniosków o dofinansowanie projektu**

Wnioskodawca wypełnia wniosek o dofinansowanie za pośrednictwem Systemu Obsługi Wniosków Aplikacyjnych (SOWA), który jest dostępny poprzez stronę: <https://www.generator-efs.dolnyslask.pl/>. System ten umożliwia tworzenie, edycję oraz wydruk wniosków o dofinansowanie, a także zapewnia możliwość ich złożenia. Wniosek powinien zostać złożony wyłącznie w systemie SOWA **w terminie od godz. 8.00 dnia 24 września 2019 r. do godz. 15.00 dnia 10 października 2019 r.**

IOK nie przewiduje możliwości skrócenia terminu składania wniosków.

Oświadczenia zawarte we wniosku o dofinansowanie projektu są składane pod rygorem odpowiedzialności karnej za składanie fałszywych zeznań. Wniosek o dofinansowanie projektu zawiera klauzule nastepującej treści: "Jestem świadomy odpowiedzialności karnej za złożenie fałszywych oświadczeń". Klauzula ta zastępuje pouczenie właściwej instytucji o odpowiedzialności karnej za składanie fałszywych zeznań. Klauzula nie obejmuje oświadczenia Wnioskodawcy dotyczącego świadomości skutków niezachowania wskazanej przez IOK formy komunikacji.

Logowanie do systemu SOWA w celu wypełnienia i złożenia wniosku o dofinansowanie będzie możliwe najpóźniej w dniu rozpoczęcia naboru.

W przypadku ewentualnych problemów z Systemem Obsługi Wniosków Aplikacyjnych (SOWA), IZ RPO WD zastrzega sobie, między innymi, możliwość wydłużenia terminu składania wniosków lub złożenia ich w innej formie niż wskazane wyżej. Decyzja w powyższej kwestii zostanie przedstawiona w formie komunikatu we wszystkich miejscach, w których opublikowano ogłoszenie.

Instrukcja wypełniania wniosku o dofinansowanie realizacji projektu w ramach Regionalnego Programu Operacyjnego Województwa Dolnośląskiego 2014-2020 zamieszczona jest na stronie: <https://www.generator-efs.dolnyslask.pl/> w zakładce "Pomoc".

### **Sposób i miejsce udostępnienia regulaminu konkursu**

Wszystkie kwestie dotyczące naboru opisane zostały w Regulaminie konkursu, który dostępny jest wraz z załącznikami na stronie internetowej [www.rpo.dolnyslask.pl](http://www.rpo.dolnyslask.pl) oraz na portalu Funduszy Europejskich [www.funduszeeuropejskie.gov.pl](http://www.funduszeeuropejskie.gov.pl).

### **Dokumentacja konkursowa**

- [Ogloszenie-o-konkursie-10.1.1](http://rpo.dolnyslask.pl/wp-content/uploads/2019/08/Ogloszenie-o-konkursie-10.1.1.docx)
- [Ogloszenie-o-konkursie-10.1.1](http://rpo.dolnyslask.pl/wp-content/uploads/2019/08/Ogloszenie-o-konkursie-10.1.1.pdf)
- [Regulamin konkursu 10.1.1](http://rpo.dolnyslask.pl/wp-content/uploads/2019/08/Regulamin-konkursów-10.1.1-i-10.1.3.pdf)
- [Załącznik nr 1 Kryteria wyboru projektów](http://rpo.dolnyslask.pl/wp-content/uploads/2019/08/Załącznik-nr-1-Kryteria-wyboru-projektów.pdf)
- [Załącznik nr 2 Lista wskaźników na poziomie projektu](http://rpo.dolnyslask.pl/wp-content/uploads/2019/08/Załącznik-nr-2-Lista-wskaźników-na-poziomie-projektu.pdf)
- [Załącznik nr 3 Wzór wniosku o dofinansowanie](http://rpo.dolnyslask.pl/wp-content/uploads/2019/08/Załącznik-nr-3-Wzór-wniosku-o-dofinansowanie.pdf)
- [Załącznik nr 4 Standardy realizacji wybranych form wsparcia](http://rpo.dolnyslask.pl/wp-content/uploads/2019/08/Załącznik-nr-4-Standardy-realizacji-wybranych-form-wsparcia.pdf)
- [Załącznik nr 5 Analiza IRT](http://rpo.dolnyslask.pl/wp-content/uploads/2019/08/Załącznik-nr-5-Analiza-IRT.pdf)
- Załącznik nr 6 Wzór umowy o dofinansowanie standardowa
- Załącznik nr 7 Wzór umowy o dofinansowanie ryczałt
- [Angażowanie-personelu-w-projektach-edukacyjnych-EFS](http://rpo.dolnyslask.pl/wp-content/uploads/2019/08/Angażowanie-personelu-w-projektach-edukacyjnych-EFS.pdf)
- [Informacje dotyczące uzyskiwania kwalifikacji](http://rpo.dolnyslask.pl/wp-content/uploads/2019/08/Informacje-dotyczące-uzyskiwania-kwalifikacji.pdf)

# **Często zadawane pytania i odpowiedzi:** [FAQ](http://rpo.dolnyslask.pl/wp-content/uploads/2019/08/FAQ-dla-naborów-10.1.1-i-10.1.3-2019.pdf)